#### **Features**

- 8 Aranda High Speed Internet Trials Paul Free was part of it, and tells all
- 11 Random Jottings Ken Meadows starts assembling
- 13 Will AOL crush Australian ISPs Peter Ortner makes some predictions
- 14 The Orb Drive Reviewed Gerard Leahy installs some lovely new tech stuff
- 16 **Windows Updated**Terry Bibo keeps us all up to date
- 18 Ockham's Razor Transcripts from Auntie
- 20 **@law Think Before You Link**The legal aspects explained by Geoff Purvis-Smith
- 21 The Rosetta Page Don Nicol philosophises
- 22 CD ROM Column Nick Thompson reviews a selection of software
- 24 The Stuffing That Wasn't Petra and Gordon are surprised
- 26 Woody's Office Watch Ofice tricks and traps and tips

28 Stress!

- 27 Using tabs to align text in Word 97 Aligning Text
- Andrew Geraghty with tips to deal with stress
- 30 Bits and Bytes Have a laugh with Andrew Clayton
- 31 Puzzle Page Exercise the old grey cells with Vic Bushell
- 32 Software Library News Phil Trudinger reviews a selection of Software
- 38 What's News Malcolm Morrison keeps up with the latest

#### **Profile**

- 2 Editorial Information How to contribute to Sixteen Bits
- 3 Contact Information How to contact us
- 4 Editorial Anne Greiner
- 4 President's Letter Anne Greiner
- 5 Letters From our readers...

#### **PCUG News & Services**

- 7 Membership Notes Mike Burke with information for new members
- 15 TIP News Allan Mikkelsen updates us on TIP
- 40 Internet Project Application Get connected with TIP
- 41 Member Services Details of services available to members only
- **42 Special Interest Groups** Where the real action is
- 43 Training News Low cost training for members
- **44 Vendor Discounts** Membership has its privileges
- 46 Members' Ads/PCUG Membership form Check here first for bargains
- **47 Help Directory** Stuck? Call the experts
- 48 Calendar What's on next month

| with 5 on next mount             |                        |   |
|----------------------------------|------------------------|---|
| Advertiser & Product Information |                        | ٦ |
| 9, 11, 13                        | Hi-Micro               |   |
| 10                               | Interact               |   |
| 12                               | Context                |   |
| 15                               | AB&T                   |   |
| 17                               | L&S                    |   |
| 17                               | DR Electrics           |   |
| 21                               | Bettowynd              |   |
| 44                               | Vendor Discount Scheme |   |

#### **SIXTEEN BITS** (ISSN 0817-0991)

is published monthly by the

#### PC Users Group (ACT) Inc PO Box 42 Belconnen ACT 2616 Australia

We welcome submissions of articles from members of the Group. If you are interested in writing please contact the Managing Editor and ask for a copy of our 'SIXTEEN BITS - Guidelines for Authors' (also available on the Sixteen Bits Web site at http://www.pcug.org.au/pcug/16bits/16guide.htm).

Correspondence and material for review or publication should be forwarded, preferably as a plain text file with separate PCX/BMP graphic files, by the deadline specified, to the Editor as follows:

- By email to pcug.editor@pcug.org.au
- By fax to (02) 6253 4922
- By mail to the Centre's address above.

Anonymous contributions will not be published, though name and address can be withheld from publication on request. Disks are not returned unless requested by the author.

© Copyright 1999, by the PC Users Group (ACT) Inc. All rights reserved. Permission for reproduction in whole or in part *must* be obtained from the Managing Editor and is generally given, provided the author also agrees and credit is given to *SIXTEEN BITS* and the author(s) of the reproduced material. All other reproduction without prior permission of the PC Users Group (ACT) Inc is prohibited.

Members of the PC Users Group (ACT) Inc receive SIXTEEN BITS each month. Registered by Australia Post, Print Post Publication No. PP226480/00009.

#### Disclaimer:

Although it is editorial policy to check all material in SIXTEEN BITS for accuracy, usefulness and suitability, no warranty either express or implied is offered for any losses due to the use of the material in the journal. Unless specifically stated otherwise, the experiences and opinions expressed in any column or article are those of the author and do not represent an official position of, or endorsement by, the PC Users Group (ACT) Inc. The PC Users Group (ACT) Inc is not liable for inaccuracy in any advertisement and does not accept responsibility for any claims made by advertisers. It is the buyer's responsibility to investigate the claims made by advertisers. Any material considered misleading or inappropriate will be withheld at editorial discretion. Names of hardware, software and other products offered on a commercial basis may be registered names and trademarks of the vendors concerned. SIXTEEN BITS uses such names only in an editorial fashion and to the benefit of the trademark owners, with no intent of infringement of the trademark.

#### **Managing Editor**

Anne Greiner pcug.editor@pcug.org.au agreiner@pcug.org.au

#### **Online Editor**

Tamsin Sowden tsowden@pcug.org.au

#### **Editorial Team**

Mike Burke, Tamsin Sowden, Andrew Clayton, Malcolm Morrison, Ann Byrne, Ivan Kramer, Vic Bushell, Brian Thomason, Phillip Grundy

#### **Cover Design**

Russell Kerrison

#### **Technical Editor**

Michael Phillip

#### Photographer

Brad Van Wely

#### **Commercial Advertising Manager**

Brian Thomason pcug.ads@pcug.org.au

#### **Production**

Petra Dwyer and the Stuffing Team

#### Contributors for this issue

Mike Burke, Anne Greiner,
Malcolm Morrison, Phil Trudinger,
Victor Bushell, Tamsin Sowden, Peter Elliott,
Ann Byrne, Andrew Clayton,
Geoff Purvis-Smith, Terry Bibo, Don Nicol,
Nick Thompson, Greg Baker, Gerard Leahy,
Ken Meadows, Peter Ortner, Paul Free,
Andrew Geraghty

#### Authors and Advertisers please note

Articles from SIXTEEN BITS are also published on the Internet as *Sixteen Bits Online* at <a href="http://www.pcug.org.au/pcug/16bits/">http://www.pcug.org.au/pcug/16bits/</a>

Material published on the Web and broadcast on radio is subject to copyright law and reproduction in any form without permission of the editor and the author is prohibited. If however you, as an author, object to publication of your material on the Internet or on radio for any reason, you must contact the Editor to request that your articles be omitted from the online version.

## Deadlines For July 1999 Issue

Articles and Member Ads Friday 28 May 1999 Commercial Ads Friday 4 June 1999

### Advertising in SIXTEEN BITS

SIXTEEN BITS is a unique and powerful medium for reaching the thoughtful decision makers in the ACT area. Our circulation exceeds 3500 copies each month, with multiple readership exceeding 4800. Many copies are retained by members for future reference. The advertising deadline is normally the first Friday of the month of publication.

Advertising options include

- Cover ads
- Display ads
- · Special inserts
- · One-off mailing lists

Regular advertisers receive discount vouchers to pay for any future advertising with *SIXTEEN BITS* (subject to account being in order). Every 12th consecutive ad placed is free. Please contact the Advertising Manager, Brian Thomason, on

(02) 6295 2423 for further information.

#### Sixteen Bits

is produced with the products and support of

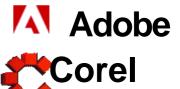

#### **PCUG Committee**

| President                     | Anne Greiner agreiner@pcug.org.au                   | 6288         | 2810 |
|-------------------------------|-----------------------------------------------------|--------------|------|
| Vice President                | Ann Byrne boop@pcug.org.au                          | 6282         | 2536 |
| Secretary<br>& Public Officer | Hugh Bambrick pcug.secretary@pcug.org.au            | 6249         | 7667 |
| Treasurer                     | Rod Farr pcug.treasurer@pcug.org.au                 | 6286         | 1597 |
| General Committee             | Allan Mikkelsen<br>amikkels@pcug.org.au             | 6278         | 3164 |
| General Committee             | David Schwabe dschwabe@pcug.org.au                  | 6254         | 9086 |
| General Committee             | Russell Kerrison<br>rkerriso@pcug.org.au            | 6257         | 4063 |
| General Committee             | Michael Lightfoot<br>MichaelLightfoot@canb.auug.org | 6258<br>g.au | 8185 |
| General Committee             | Peter Elliott pelliott@pcug.org.au                  | 6258         | 9806 |
| General Committee             | Ted Macarthur<br>ebm@pcug.org.au                    | 6286         | 3536 |
| General Committee             | Anne Meade<br>ameade@pcug.org.au                    | 6231         | 7881 |
| General Committee             | Tamsin Sowden tsowden@pcug.org.au                   | 6286         | 4340 |
| General Committee             | Nhan Tran<br>ntran@pcug.org.au                      | 6254         | 5293 |
| General Committee             | David Voss<br>dvoss@pcug.org.au                     | 6258         | 2178 |
|                               |                                                     |              |      |

PCUG Committee email to: pcug.committee@pcug.org.au

#### **Other Contacts**

| Executive Secretary             | Petra Dwyer pcug.execsec@pcug.org.au       |           |
|---------------------------------|--------------------------------------------|-----------|
| Membership<br>Secretary         | Mike Burke pcug.membership@pcug.org.au     | 1         |
| Novell Network<br>Administrator | Michael Phillips                           | 6253 4966 |
| NT Network<br>Administrator     | David Schwabe dschwabe@pcug.org.au         | 6254 9086 |
| BBS Sysop                       | Michael Phillips<br>pcug.sysop@pcug.org.au | 6253 4966 |
| Centre Manager                  | Wolf Lieske<br>wlieske@pcug.org.au         | 6258 5250 |
| Training Rm Mngr                | David Voss pcua.hire@pcua.ora.au           | 6258 2178 |

The phone numbers listed above are home numbers unless otherwise specified. Please restrict calls to between 7.30pm and 9.00pm.

#### **How To Make Contact**

#### **⊠**Postal address

PO Box 42 Belconnen ACT 2616 (For *ALL* correspondence)

#### **© PC Users Group Centre**

Northpoint Plaza, Belconnen Open Mon, Wed and Fri 10am-2pm Saturdays and Sundays 9am-5pm (closed long weekends)

The PCUG Centre is the venue for PCUG training, some Special Interest Group meetings and other activities. There is no charge for using the Centre for *PCUG activities*. Contact Petra Dwyer at the PCUG Centre on

(02) 6253 4911for bookings.

#### **PCUG Main Phone number**

(02) 6253 4911 (Answering machine when Centre unattended)

#### Fax number

(02) 6253 4922

#### **Fige** Email

pcug@pcug.org.au (or use addresses at left)

#### **⊕The INTERNET Project**

(02) 6206 6200 help@pcug.org.au

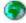

#### **World Wide Web page**

http://www.pcug.org.au/pcug/

#### **■ Bulletin Board Service (BBS)**

(02) 6253 4933 (5 lines 33.6k bps) Fidonet address 3:620/243

#### **BBS** Sysop voice number

(02) 6253 4966 (6.00pm - 9.00pm)

#### **Main Meeting**

Main meetings are held 7.00pm for 7.30pm, *usually* on the last Monday of every month at Manning Clark Theatre 1, Crisp Building Australian National University.

#### **New Members' Information Night**

7.30pm first Monday of the month PC Users Group Centre, Northpoint Plaza Belconnen.

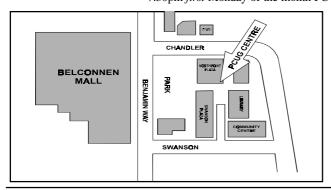

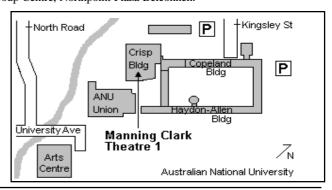

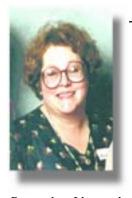

## **Editor's Desk Top**

Anne Greiner, Managing Editor

Another month has just flown by, and Ι have laboured mightily in my constant with battle

Pagemaker. I have a love hate relationship with that bit of software — I love it and it hates me, at least some of the time. For instance it has this little trick with hyphens that it sneaks in when I'm not looking, and even when a document is pristine in Word, I'll find a few (or a lot) of surreptitious hyphens that Pagemaker has slipped in during the import process. It doesn't know yet, but I talked to the Adobe Guru who came to town recently, and he has given me a couple of solutions that it may not like. If those don't work, I may have to resort to exorcism. In the mean time, I welcome Phil Grundy who has joined the editorial team specifically to proof read the final copy, and protect me from letters such as the one in this month's Letters to the Editor, which I have published, even though it embarrasses me J. Phil gave me back a folder of printed sheets with lots of red marks on them, which I will implement tonight, and hopefully we will have beaten the problem for the time

A problem of much greater import to us all, and one very dear to an editor's heart is that of censorship. Censorship has hit the news with the advent of Senator Alston's bill to control the shape and content of the Internet in Australia. Whilst I despise hardcore pornography, particularly that dealing with children, I must point out that the measures put forward to control it in this bill will just not work, and the filters that are envisioned will slow down any sort of access to a completely unworkable trickle, and will at the same time filter out many perfectly innocuous sites that happen to have proscribed words or images on them. All the pathology or medical sites that I have bookmarked will go, large chunks of tertiary education sites will go, particularly

anthropology images, Museums of fine art web pages with sus images will be out, and the depressing list goes on. And the sad part about it all is that those of us that are involved in perfectly legitimate use of the net will be deprived of a wonderful research tool, just because of the over reaction of certain politicians and bureaucrats.

The proposed controls are at best draconian, and are more severe than those in place in China and Singapore, both countries that are not noted for their liberal attitudes, and will have the result of making Australia the laughing stock of the rest of the world, and that's before killing off the burgeoning e-commerce trade that has started to blossom. TIP may well not survive as we will not be able to afford the resources and staff to implement changes Big Brother requires, and we may all be looking for membership of AOL or another large multinational ISP.

Visit http://www.efa.org.au/ for more details

Anne Greiner

ell, a lot has happened in the last month, and the committee has made a few decisions that will affect the membership, though none as much as the GST. We now have enough of a handle on the finances of the group for the Treasurer to make some forward projections, and whilst we are by no means in the red at present, we had an unexpectedly large audit bill last year (over \$12,000) that ate up reserves, and have some significant expenses, such as upgrading the PCs in the training room coming up at the end of this year. As well, bandwidth charges for TIP have risen, and may do again, and we will need to upgrade some of the TIP hardware soon. Added to that, whilst we've increased the training room income, and advertising and training revenues quite a bit, we haven't increased fees for about three years or so (Oh dear, I'm starting to sound like Costello, Peter that is, not Tim).

The upshot is that we are going to increase our fees to \$55 for ordinary members, \$35 for concessional members, i.e. full time students and Social Security

pension card holders, and introduce a new classification of associate family membership for \$25. This associate membership has all the privileges of full membership except the receipt of the magazine, and will apply to family living in the same house as the full member. Associate membership will qualify the family member for an email address to be used with limited access (email but not Internet) or full TIP membership at the usual rates if required. This will be of interest to young adults who would prefer not to share email facilities with a parent — I know my sons prefer not to have an email address including the word 'Anne'.

I hope that this addresses some of the concerns raised by a few of us in tip.general a few weeks ago.

It is the first of some proposed changes we wish to make to the membership structure, and input from the grass roots membership would be welcome. We must remain flexible in order not to go the same way as some of our sister organizations interstate.

We have also decided to increase the cost of courses from \$35 to the princely sum of \$40, to be reviewed again by the incoming committee. The price is still well below that of any commercial trainers, and designed to cover costs, rather than provide revenue. We are setting up a new course, though. This one will initially be free, and be provided once a month, probably on Thursday evening for 2-3 hours, and will cover TIP connection and settings for new TIP members. Hopefully this will assist new members, and may reduce the load on the Help teams. I can still vividly remember the mindboggling difficulties of setting up that first connection in Win 3.1 and Winsock and Netscape 1 point something — took me three days to get the wretched thing to work, and in sheer terror of wrecking something, I put off upgrading anything till a web site told me, You are using a frames challanged browser, and I was forced to do something about it. For those of you in the same pickle, the group regularly runs introductory Windows courses which can be as introductory as anyone requires, and we've

continued on page 5 ...

## Main Meeting

**Guest Speaker:** Chris Evans, CNE, CUE 31 May 1999 Date:

This month, a subject close to the heart of anyone who does anything on a computer - Viruses and what to do about them.

Chris Evans, CNE, CUE

Title: Senior Consultant Global Technology

and Delivery Services Email: evach03@cai.com

Previously the National Technical Support Manager for the Cheyenne Division, Chris has been with Computer Associates for 2.5 years. Currently in a pre-sales consultant role for the Channel and TNG clients, specifically for storage and antivirus. Chris was a presenter on anti virus at SecCon98 and also has network security experience. Chris has been in the IT industry for 10 years and previously worked in finance and public health sectors.

CHECK OUT: www.caworld.com

continued from page 4...

had a number of people who have just got their first computer and are not even too sure how to start it up. The same applies to the Internet courses, and the trainers move as quickly or as slowly as required by the individual class members. I am absolutely delighted to have some members who I originally saw as participants now assisting

Never be afraid to ask questions, but as I know from sore experience, sometimes the answer is as inexplicible as the question, and often one of the basic training courses will lay enough groundwork of knowledge to build on. The motto of our group is after all Users Helping Users, and I've certainly received more than my fair share of help from members of this group. I try to return and recycle that help to others, and you too will find that the cyclic nature of these interactions is rewarding. Just remember: Computers are not intelligent. They only think they are.

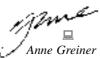

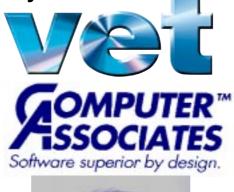

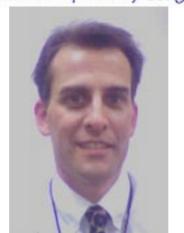

## Letters

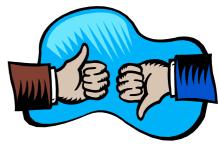

Dear Anne

Congratulations on a very good issue full of excellent articles. However I must advise Owen Cook that his guidance on Modem Logs seemed not to work on my Windows 98 set up. I followed the sequence he advised and arrived at Advanced Connection Settings but only had a "View Log" button. There was an "Append to Log" box I could check, but I do not know what I was appending. The View Log button showed today's modem activities on Notepad. As far as I can determine this is all I can get. Can Owen please say how I can get it to record on-line times as his illustration showed.

Regards,

**Bill Rourke** 

brourke@pcug.org.au

continued on page 6 ...

## From the

It was agreed that in future TIP should have two separate sub committees management and administration. The management sub committee would look at policy and strategic developments while the administration sub committee would deal with the technical details and day to day running

Discussion on the increasing costs of running the group including updating the computers at the centre later in the year resulted in the Committee agreeing that:

of TIP.

- § that training course fees should be increased to \$40 with a review after the next
- § Membership of the group be increased from July 1st to \$55 for general membership and \$35 for concessional membership.

Discussion took place on the reintroduction of the introduction of a 3 month

#### Excerpts from the April Committee Meeting:

Note that these exerpts are always from the previous month these minutes they are taken from have been confirmed by the

waiting period before new members can join TIP. There is a great deal of concern among the TIP team that people are under the impression that paying \$170 (\$50 membership and \$120 TIP) means they are paying for 24 hours support and help. While this is not true of all new members there are enough people making these sort of demands to cause a lot of concern and making a huge demand on the help teams.

David Schawbe moved that the committee approve the appointment of Bob Winchester as Assistant Network Administrator, seconded and carried.

The committee approved the purchase of a new CD burner for the centre.

A volunteers day was suggested for later in the year. Ann Byrne and Anne Meade to co-ordinate and report back to the committee.

#### **Dear Internet Project People**

Apropos the President's Letter in Sixteen Bits this month, for what it is worth, may one user express very sincere appreciation to all the Internet Project volunteers for a job consistently well done. It is beyond my comprehension that anyone can complain about anything and you can be assured that at least one member is fully satisfied with all your efforts on our behalf.

I find it remarkable that you have been able to maintain a project as complex as TIP for as long as you have with as few problems as there are. There cannot be many organisations so well served by so few volunteers and I sure that most of us recognise what sterling work you are doing.

My thanks to everyone involved - let the complainers try to do better!

Regards

**John Lines** 

jlines@pcug.org.au

#### Hi Anne

The following is from the Letters section, "New Scientist" May 1, 1999.

FAILURE BY DESIGN. Reading your article on how sophisticated car engine management systems are proving beyond the repair skills of all garages except dealers appointed by the manufacturers, made me wonder what is in store next for the consumer. Will chips simply stop our cars from starting until they have been expensively serviced at a specified interval

by the appointed dealer? My transistor radio still works well after nearly forty years. Will future models have a chip built in to limit their lives and force me to buy a replacement before the product has come to the end of its natural life? Such possibilities are worrying.

Best Regards

Jim Fogg

#### Hello Anne.

I thoroughly enjoyed the internet course yesterday & got a great deal out of it

As I mentioned, I am interested in contacting anyone in pcug who is into Audio..recording & editing sound ( not necessarily music) on the computer. The Audio person listed in the Help Directory, Peter van Runt could not be contacted as he has apparently left his listed address.

It would be very much appreciated if you could help with a notice or enquiry in 16 Bits. Regards

#### Geoff Duggan

gefaydug@bigpond.com tel 62812889

#### **Dear Editor**

Every time I send an email to letter.editor@canberratimes.com.au I get an error message:

553 header syntax error, line "charset="iso-8859-1""

I don't get this with any other recipient. I'm using Outlook Express under W98.

Could I please use your columns to ask your readers:

- 1) Does anybody know what this problem is; and/or
- 2) Could somebody email this address and see if they get the same error; and/or
- 3) Could somebody email this address and ask them to send me an email and I will see if a reply to the message works.

#### **Ken Griffiths**

kgriffit@pcug.org.au 18 Scrivener St O'Connor ACT 2602 (02) 6124 7069 (b/h) (02) 62305929 (a/h)

#### Dear Madam Editor,

Just a small complaint about an otherwise good magazine.

Please have more restraint on using hyphens. Unneeded hyphens within words are like stones in a smooth path - they make the eye stumble as is scans & reads the words in an article. In one column alone of the Ockkam's Razor transcript (col. 3, p. 18, May 1999) I counted 5! (Intell-igence, Cyberspace, comm-unication, gen-erated, & comm-une. (Well, maybe cyberspace still has a hyphen.)) Can your publishing program handle 'soft hyphenation' (suggestions made to the dictionary about where hyphens are to be placed, only when they are needed)? If so, please use the facility. These hard hyphens are most distracting.

Yours faithfully,

K.A. Moylan

k.moylan@student.canberra.edu.au

 $Unintentional!\ Page Maker\ 6.5\ stuttered. Ed.$ 

#### Ten Years ago in Sixteen Bits ...

Compiled by Andrew Clayton from: Volume 6, Number 5, June 1989

The monthly meeting for June 1989 was due to be held by Karl Auer and Tony Solazzo, and was titled Back to Basics! Aimed at the non-Guru. (Perhaps we should have one of those in 1999?).

Malcolm Street wrote a potted history of the PCUG, with a 'Where do we go from here' aspect: a mix of good predictions (LANs, large multi gigabyte databases), and some bad predictions (Macs will take over the world, the stand-alone PC is a dead duck).

Chess Krawczyk spoke about MSDOS 4.01, and how it wasn't free!

Karl spoke about the C-Sig and the battling C robots.

Jim Maple-Brown spoke about real world usage of computers out on the farm, with a program that does sheep selection. More Unix from Michael Lightfoot, this time covering the Security bases, and an E anf F glossary of Unix terms. Ian Spratt presented a review of the Olivetti P500, a 16Mhz 80386 with Microchannel architecture (didn't MCA slots die a death!).

A shop who has supported the PCUG for many years, The Logical Approach, was advertising some gems. EGA Video card and monitor - \$875. A Microsoft Mouse was \$220, a NEC 24 pin dot matrix printer was \$840, and an Olympia Laser-Star with 2MB of memory was a startling \$3495.

## Membership No

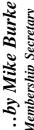

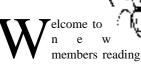

Sixteen Bits for the first time, welcome to the PC Users Group. Continuing members should also check this column regularly because I am sure that there will be some little surprises from time to time, even for the most jaded of old hands.

> If your PCUG membership expires at the end of June 1999 **RENEW NOW** to avoid losing access to The Internet Project.

#### Your Membership Card

Your membership card and, for new members, a New Member's Information Disk, will normally be mailed to you on the third Monday of the month in which you join or renew your membership. Those who join or renew after the third Monday will receive their card/disk the following month. If you lose your card, please leave a message with the Executive Secretary on 6253 4911, or contact me directly via TIP at pcug.membership@pcug.org.au and it will be replaced without charge..

#### **Information Disk**

New members should also receive a disk containing information about the Group and its services. Please read the information on the disk carefully as you will find the answers to most of your questions there.

#### **New Members' Information Night**

New members are especially urged to attend a New Members' Information Night which is normally held at 7.30pm on the first

Monday of the month (except January) at the PC Users Group Centre (see map page 3). These meetings are a chance for new and 'older' members (who are always welcome to attend) to meet with representatives of the Committee, to put names to faces, and to ask any questions that you may have about the Group and its activities. Tea and coffee are available, and the atmosphere is informal and friendly.

#### **Main Meetings**

Our main meetings, targeted at our general membership, are normally held monthly, on the last Monday of the month. The date, venue and topic of the meeting always appear on the front cover of Sixteen Bits which is timed to arrive in your mail-box in the middle of the week before the next main meeting. Main meetings are also advertised in the computing section of the Canberra Times on the day of the meeting. Anyone is welcome to attend these meetings—you do not need to be a member. For main meetings, we arrange guest speakers on a variety of topics throughout the year. As an added incentive, there are usually a couple of door prizes to be won. You've got to be in it to win it. There is no main meeting in December.

#### **Special Events**

We also have some special events such as the 'Bring and Buy Night' at the Albert Hall in November, and an annual Quiz Night in April. You should read Sixteen Bits thoroughly as special events are publicised mainly through the magazine.

**Annual General Meeting** 

The Annual General Meeting is held in September each year. Even if you are unable to attend Main Meetings regularly, members should make every effort to attend this Meeting at which office bearers for the ensuing 12 months are elected.

#### Other Good Stuff

For those who haven't yet learnt through bitter personal experience, please remember that TIP access is dependent on your continuing PCUG membership, and that it takes time to process your membership renewal — currently up to two weeks. We are looking at ways to reduce this time, but the best solution is for you to remember to renew early. Members, particularly TIP users, whose PCUG membership expires at the end of the month stated in the above box should renew their PCUG membership immediate-ly. Do not delay because your TIP access will automatically be cut off at midnight on the last day of the month unless your renewal has been processed.

Don't forget! **RENEW TODAY**, if not yesterday, if this copy of Sixteen Bits arrived with a pink label.

As a further service, one month before your membership is due to expire, I will send a reminder letter with a renewal form on the reverse. This letter, printed on paper of a very noticeable colour, should arrive a day or so before Sixteen Bits.

> **Next New Members' Night** 1 June 1999 7.30pm **PCUG Centre** Northpoint Plaza, Belconnen

## the Aranda HICH / DEED Internet Trial/

ast year TransAct, a subsidiary company owned by ACTEW, commenced a trial distribution of a range of services in Aranda. This article reports the experience of one participant in the high speed internet service trial. So far he has found it an ordeal than a trial! The system is rather like the little girl in the nursery rhyme who,

When she was good, She was very, very good; But when she was bad, She was 'orrid.

#### The Concept

The system is described as FTTC, Fibre to the Kerb, in which the main fibre cable is taken deep into the suburb where it is connected to nodes which serve up to 50 houses. Each house is then connected by a separate copper cable in star fashion. This is a different configuration from that used for cable TV in other cities and leads to smaller less eye catching cables. A Shop Front was set up in one of the Aranda shops as a demonstration and information centre. Technical work was proceeding at Ainslie in an old ACTEW building which has become the hub of operations for the trial. Details of the whole program can be found project the web site. www.transact.actew.com.au, which includes technical detail, overal plan, and progress. The original leaflet on the system said that the pilot would begin in July/ August 1998 and run for 3 months with a possible further 3 months extension. If approved the full roll out would take 2 years and commence early in 1999.

#### The plan

Planning for the trial began in 1996 and after approval to proceed on was given

on 13 October 1998, the pilot started when people were invited to indicate interest in taking part. Aranda was selected after a study of three suburbs on the basis, I believe, of the number of households with computers.

In October I was invited to nominate which services I wished to receive and to sign an agreement. The trial was to start in November and run for 3 months with a possible extension; it would provide free to air television, pay TV, video on demand, high speed internet, and interactive services like video conferencing. I applied for free to air TV and internet services but was granted only the internet. There are about 1000 homes in Aranda and some 200+ had been signed up by end October.

The agreement provided that ACTEW would connect a house to the service and provide any extra necessary equipment on loan; in return the householder would have to look after the equipment. Whilst the installation and some services were free, pay TV and internet would attract service charges. Two internet servers were offered, Telstra and Spirit, with different charging rates. I opted for Spirit.

#### **Progress**

On 27 November 1998 the system was inaugurated with the opening of a service to the Aranda Shop Front by the Chief Minister. The Aranda Nursing Home was connected shortly after. Connections started from 1 December and were scheduled for completion by 31 March 1999. An article in the Canberra Times on 1 March 1999 described the experience of one resident who had just been connected.

I watched with great interest as the cable was rolled out and nodes installed

...by Paul Free

on power poles. It was evident that things were behind the original schedule: in mid February, I received a call from Ecowise Services to arrange a suitable time to run the cables in my house. They quickly and effectively mounted a junction box on the rear barge board and connected it via cables in the roof to a socket mounted on the wall near my computer. Next day the ACTEW linesmen arrived and slung a new cable from a box on the nearby power pole to the new box on the barge board. Ecowise returned to complete the connection at the junction box.

A few days later the ACTEW shop front called to arrange a time for Jack to come and set the system up; as I was at home it was arranged for that afternoon. He arrived with a bag of bits and pieces and in no time had installed a 10Mb/s ethernet card in my computer, connected it via a driver to the socket on the wall and also provided a low voltage power supply. The computer was booted up and with a CD provided by the server (Spirit) the program was installed: Jack consulted his running sheet for passwords and set-up codes; soon the system was working and the Spirit homepage appeared. Jack felt he had done his job well and departed with a smile on his face.

My first impression was that the system offered a great improvement in speed. Home pages appeared in seconds not minutes and clicking onto their subsidiary pages brought them up rapidly. It almost made searching a pleasure.

#### My first problem

My first problem arose the next day when I realised that I needed access to

TIP for both its home page and my e-mail. Sole use of Spirit would have required me to use a new e-mail address with consequent problems; in addition, I wanted to be able to compare the performance of the two systems directly. A call to Jack brought him back quite quickly; fortunately there were not many installations scheduled at that time so he was readily available. He grasped the nature of my problem and after a little puzzling as to what to do, copied my browser (MISE3) and set the computer so that I could open either one browser in the Spirit mode or the other in the TIP mode. Magnificent! I now had my e-mail back and could compare directly the performance of my 36K modem with the high speed version. I am surprised that TransAct was not prepared for this requirement since it is not uncommon for a user to use two different servers, though in this case two different pieces of hardware, my normal modem and the ethernet card, were involved.

#### The system fails

All went well for about two weeks and I was just becoming familiar with the system when it went totally wrong; messages saying "connection could not be made" appeared and the e-mail did not work. Jack appeared again in response to a panic call. He was mystified and rechecked all the settings which were correct; he then "pinged" the server and the connection seemed good. After some phone calls he discovered that the settings originally given were no longer correct and had to be changed. He inserted the new values and we were back in business. He went off in high dudgeon to make a report!

All went well for some time till once again the system started to fail and was not able to connect to sites. Another call brought Jack out yet again. This time he decided that the browser must have become corrupted so he then uninstalled MISE3 and, using his own disc, upgraded my browser to MISE4. Strangely, this worked and all was well. However, I could now receive e-mail but not send it. In the light of what has happened since then, I suspect the line performance had deteriorated as more houses were connected but neither Jack nor I were prepared to consider that so new a system could have that sort of fault.

#### I take drastic action

Another call to Jack failed to identify the cause; he had no practical suggestions to

offer except that perhaps my mail program, Eudora, had become corrupted. I had no anti virus programs installed and had recognised for some time that, with increased use of the internet, I was increasingly at risk and should do something about it. So, I visited the Software Shop and bought a copy of Norton System Works. I have to confess that, to that time, I had never loaded any programs onto any of my machines and had always relied on an expert for such service. So, with some trepidation, I read the instruction book which came with the disc and loaded the whole program. Somehow things do not always go quite as the book says and "simply follow the prompts" may leave you wondering whether you have missed a prompt or the stage has already finished and you should press the "next" button immediately or wait a little longer. Finally, it was all installed and I had successfully generated and tested the three rescue boot floppies as recommended.

Using the uninstall program I then removed Eudora and, with a free issue disc from the P C User, I re-installed it. After some time up came the familiar screen. So far so good. Following the Tools-Options I re-established the previous settings. I clicked on "New Mail" and in a flash it connected to the mail server, downloaded some messages and, to my amazement, I saw "You have new mail". I have fixed it, I thought. I typed in some new messages, queued them, then clicked on "send queued messages". Messages appeared saying "Connecting to mail server" "Pass" "3 messages to send". The first message to send appeared and there it sat obstinate and unmoving. Despair!

In another call to Jack he suggested it must be a server fault and I should ring Spirit which I did. Richard was puzzled since thus far he had not been involved with the installation. His first reaction was to suggest a complete re-installation which did not thrill me. On further reflection he asked for details of my mail program and thought something in the protocols might prevent TIP from accepting outgoing mail from me via Spirit. He asked what software I was using and what setting was for Sending Mail to which I replied it was TIP. "Well, he said, change the SMPT to spirit.net.au and if that does not work call me again." I did that, again tried to send the queued messages, and they disappeared in a flash. Problem solved after much useless work. However it had all been a most educative process and I now

feel much more confident about installing programs, using virus checks, making back up discs etc.

#### A public demonstration fails

It was then clearly time to demonstrate this amazing system to the computer group of my Probus club. I lead them round the garden and house to show the cabling and hardware and explained the main features of the system, I booted up and showed them the Spirit homepage and the Transact homepage with further details of the plan and the technical details of the system. I asked what would they would like to see and someone replied "What about the Probus homepage". I clicked on Favourites and selected the site. After a long wait the message 'URL cannot be connected" appeared. Attempts at other sites were equally unsuccessful. The meeting broke up and the members dispersed leaving me with yet another problem.

I again called Richard at Spirit and explained that the system was now quite unworkable, I proposed to abandon the trial and change all the settings back to TIP. He promised to come and have a look at it the next day. In the event, I received a

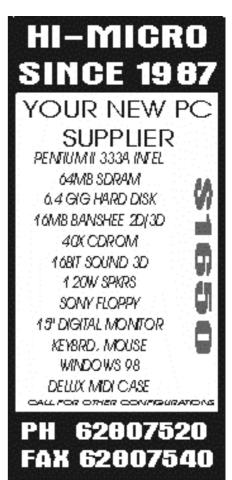

call from Harry at TransAct who said he had been monitoring my line and there were a lot of errors on it; he would come out later that day which he did. He tried the system himself including "pinging " the server; this yielded an almost zero response rate. He agreed something had to be done. He suspected the driver and promised to change it.

Next day a new driver appeared but the power supply then seemed to have a bad connection; even so results were at best patchy. The following day a new power supply came and suddenly the system was good again. "Surely, I asked, all that was not just a bad power supply". "Oh no, was the reply, the signal strength was too low so we had to fit some new equipment at the node". Anyway, it was now back to its original performance.

Oh the joy of being part of an experimental program! I continue to live in hope!

#### Focus groups

ACTEW has appointed the University of Canberra evaluate the success of the project through interviews before and after with selected focus groups. I have been a member of one of these groups which met

in January before I was connected to assess our expectations and is meeting now and later to see if they have been met. Clearly, quite apart from technical aspects, key issues will be the cost of the final service.

#### **Aranda Commons**

ACTEW has also sponsored UC to set up the above web page www.arandacommons.com.au/. To quote the leaflet "The Aranda Commons is a unique community project sponsored by TransAct as part of the broadband trial. It offers Aranda the opportunity to become a 'smart suburb' by exploring the full potential of how new communication technologies can enhance community life." It started off with a flurry of activity but seems to have gone quiet lately. Dr D Stephens of Intellectual Capital ACT has recently breathed some life into it by adding some hyperlinks on Children, Education, Leisure services and Environment. It has the potential to become a very useful Notice Board for the suburb.

#### Some conclusions

So far I have been impressed with the speed of the system at its best. However the quoted speed is a little deceptive. Last week was time to update my virus checker so I connected to Norton which announced that it had 2 700 kb to download; this took nearly 3 minutes. Why did it take so long? I suspect that the system can be no faster than the slowest link and this will limit its ultimate benefit.

I estimate that, because of the sort of faults described above, the system has only been availble to me for half of the time since I was first connected. I am assured that I have experienced more than my fair share of problems; nevertheless I should be interested to hear the experiences of anyone else who is using the system.

paulfree@pcug.org.au

25 Torrens St - Braddon - ACT 2612

http://www.interact.net.au - info@interact.net.au

Acknowledgements
I should like to thank all those associated with the project for their help and support. Whenever I have had problems, the service I have received from the Shop Front, TransAct, and Spirit have have been prompt and effective. My thanks go especially to Jack, Richard and Harry.

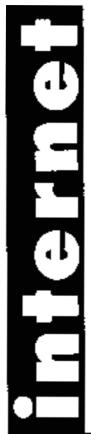

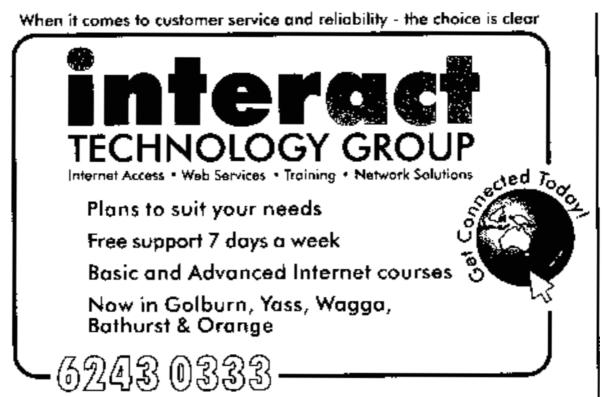

by Ken Meadows

y May article was about how I decided to assemble my own computer with parts bought, where possible, from the monthly Computer Fairs which are now part of the life of Canberra. This article describes the assembly. It is not intended as a "do it yourself guide" but I have made some comments which may make it easier if you attempt to assemble your own or to replace parts in an existing computer.

Some of the computer terms used in this, and the previous article, may be new to you and a separate article attempts to explain

It was hard deciding what to install in my new computer. I thought the actual assembly would be harder but while it had its anxious moments, knowing that help was only a phone call away made it a pleasure. Well, I can say that now, when the new computer is running to my delighted

The midi case I bought was an AOPEN brand ATX case. An ATX type case was necessary, as explained previously, because the motherboard was an AOPEN AX6BC using the latest Intel 100MHz 440BX AGP chipset - state of the art. An AOPEN case was dearer than many others were but it is good quality, looks good and has three 51/4inch external bays and two 3½-inch external bays. Some midi cases I noticed only had two 5½-inch external bays. Two is limiting. Even three may prove insufficient – add a DVD drive, a removable hard drive and who knows what other technologies the future may bring. Think of that if you are considering upgrading.

The motherboard and other components contain sensitive electrical items that can be easily damaged by static electricity. They should be, and normally are, supplied in anti-static packing. It is recommended that unpacking and installation be done on a grounded anti-static mat with the operator, that's you or me, wearing an anti-static wristband, grounded at the same point as the anti-static mat. That is what is recommended and is what professionals do.

Amateurs like me say a mute prayer and at the most try and discharge any static electricity we may harbour by touching an earthed object. I have been lucky so far! Hope you are as lucky!

First step was to install the Celeron 333MHz processor and the 128Mb SDRAM memory module on the motherboard. It is wise to install as many bits as you can before putting the motherboard into the case. A degree of force is necessary and there is a risk the board may crack if it is sitting on a few supports in the case.

The Celeron processor went in nicely and two clips at the ends of the socket swung up to hold the processor in. The fan on the processor was connected. More on the processor and its securing clips later.

While installing the motherboard into the case was not a problem, minor decisions had to be made. I am used to plastic (insulated) stand offs that slot into holes in the case and in the motherboard, with one or two screws with insulated washers under them securing the board to the case. No insulated stand offs were supplied. There were ten brass thingos that looked as if they screwed into the case under the motherboard. There were plenty of holes to screw them into but only six lined up with holes in my motherboard. Chess Krawczyk, as usual when called upon, had the answers. He told me ATX boards use metal stand offs which are not insulated from the case, to use the six, plus several rubber ones (supplied) that stick on to the case and to place them in what I thought would be vulnerable positions. I placed the rubber ones under the slot sockets where cards would be pressed in. A note here. The motherboard I used was of jumperless design as settings were automatically determined by the CMOS. This is becoming usual now but with some boards jumpers or dip switches have to be set, preferably before installing into the case. The manual supplied should give full instructions. My board had a minuscule paper manual with it but the CDROM supplied had a full manual, which could be printed out.

On the motherboard there are two IDE (34 pin) sockets for flat ribbon cables which connect to the hard drive(s), CDROM drives and similar. They are marked to show which is channel one and which is channel two. Each socket allows the connection of two drives from the one cable. Where the same flat ribbon cable connects two drives, they have to be set up as Master and Slave. Jumpers on each drive are set for this and must be checked and if required, altered, before the drives are fitted into the case. Jumpers, if you have not met them before, are tiny caps that bridge two or more little connectors. They are supplied, fitted to the connectors, but may need to be changed.

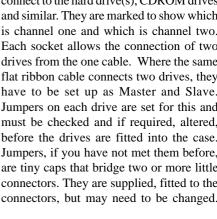

### HI-MICRO SINCE 1987 YOUR PC'S PARTS SUPPLIER Blank CD \$2.40 ATX Midi Case \$69 40x CDROM \$95 8MB AGP 1740 video \$79 IDE CDRW \$475 Genius Net Mouse \$25 CALL FOR OTHER PARTS PH 62807520 FAX 62807540

Tweezers may be needed for this, especially for any jumpers that have to be set on the motherboard. Details are given in the manuals. These manuals are important, aren't they? Where a drive is not supplied with a manual, and most (all?) bought from Computer Fairs do not have manuals, detail sheets can be downloaded from the manufacturer's web site. This may be a chicken and egg situation if you do not have Internet access until your computer is running! Some drives have sufficient detail on them to determine jumper settings.

Make a note of any model and serial numbers. Check the way the drive cables are inserted. This may not be obvious when the drive is in the case. A red stripe is on the side of the ribbon cable to indicate the side that connects to number one pin. Cables can usually be inserted either way but there is only one right way. It is important that the red stripe faces the end with the number one pin both on the drive and the connection on the motherboard. If pins are not numbered there will be some mark to indicate which is number one pin and is normally shown in the manual. I repeat, these may not be readily visible when the drive is installed so note their location.

The IDE controller cable has three connectors. Two connectors are fitted at one end for the drive(s) and one at the other end that connects to the motherboard. The end connecting to the drive(s) has a twist in it between the two end connectors. The connector after the twist connects to the Master and if only one drive is fitted to the cable, that is the connection used. A second drive, if fitted, is the Slave, and connects to the middle connector.

The cable determines which drive the computer sees as Master or Slave.

The floppy cable is also a flat ribbon cable with a red stripe and a twist at the drive end, but it is not as wide as the hard drive cable. Floppy cables these days usually have one or two connectors at the drive end to connect one or two 31/2-inch floppy drives. Earlier computers had a 51/4-inch floppy drive as well so, if you are using an old cable it may have two, three or four connectors at the floppy end of two sizes. This need not be confusing as the connector for a 51/4-inch floppy is bigger than that for the smaller drive and you ignore the connectors you do not need to use.

If you have only one floppy drive it connects after the twist. A second drive connects to the motherboard side of the twist. The end drive is normally the A drive. If you have the need, this can be changed in the BIOS.

Power to the drives is supplied through power cables from the power supply. The

plugs are in two sizes and can only fit one way. Make sure all cables, power and ribbon cables, are firmly connected. More than once I have happily turned on a computer only to find a cable not properly connected. It is so easy for a cable to come loose from constant fiddling.

I had two IBM 13.5GB UDMA IDE hard drives, connected as Master and Slave on one IDE cable and an HP 8100i CD-ReWritable drive connected as Master on the second IDE cable. "A" drive was a 31/2inch floppy, which I happened to have lying

Next step was to install any cards. I had three. First, the video card, a Matrox Marvel G200 was plugged into the AGP socket. The video card came in two flavours, PCI and AGP. If you have a choice, and I had as my motherboard had an AGP socket, choose the AGP version. A bonus is that it frees up a PCI socket. Not that it really mattered in my case. I had no PCI cards and five PCI slots!

The other two cards came from my old machine: a sound card and a SCSII card for my HP scanner that were both ISA. Luckily, before I installed them I found that my sound card would not work properly with my CDROM drive so I bought another ISA

continued on page 13...

#### Practical small system development

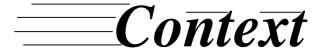

Training & Consulting Pty Ltd

ACN 008 643 703 - Established 1988

- ✓ Microsoft Access™ development
- ✓ Up-sizing to SQL Server™
- ✓ Support for existing systems

| E-mail | Context@email.net.au |
|--------|----------------------|
| Phone  | 02 6287 1500         |
| Fax    | 02 6287 1508         |

Free telephone support to PCUG members.

\* Offer does not apply where commercially inappropriate

## crush the Australian ISP market? ... by Peter Ortner

merica Online (AOL) is the world's biggest online service provider, with over 13 million members. It is both a content and Internet service provider (ISP). AOL is the force in online services in America and has now come to Australia.

The usual tactics have been used to capture the minds of the consumer audience to whom AOL pitches: advertisements in non-computer mags, prominent product positioning and the usual silly offers. But what is the reaction going to be? Last year

continued from page 12...

Sound Blaster 16 locally. It is just as well ISA cards are now old hat because two ISA slots were all that I had. And if anyone is wondering why I fitted an ISA sound card in preference to a PCI card, it's because the perceived wisdom in the Video newsgroup is that they cause fewer hassles with the Matrox Marvel.

Finally, the cables from the case front panel to the motherboard had to be connected. These cables are fairly fine and terminate in what look like overgrown jumpers, which plug into connectors on the motherboard. This is a pain because while the motherboard manual is quite clear what goes where, and each cable has its name on it, it is not clear which WAY they plug in. Like most things there is a right way and a wrong way. I don't think there is any harm if they are connected the wrong way round but some things may not work. Hence, it is a matter of suck it and see and you can only do that when the job is finished, plugged in and switched on. Your own version of "plug and pray".

While assembly may be finished it is not wise at this stage to tidy up the cables, screw the case together and put away your tools. Heaven forbid! What if something does not work? But that is a tale for another month.

in the US, AOL blitzed the consumer online access market by introducing its \$19.95 unlimited access offer. A large amount of advertising and media reporting on this daring move made it an overwhelming success. It overwhelmed AOL so badly that it had to upgrade its network continuously over the following few months to rid it of busy signals.

The Australian market for ISPs is not unlike the US market. There are a few big name brand ISPs, and then many smaller local ones. In Australia, ISPs number in the hundreds. It follows, then, that even with product differentiation there will still be a number of ISPs in an area which offer similar products. The only ISPs that can afford to move into product differentiation are the few large ISPs, which do so with extra exclusive content. Unfortunately, clever ISPs are quick to be copied. The content provided by such ISPs often extends into wire services, which provide up-to-date news and weather information. OzEmail's service is an excellent example of this, providing up-to-the-minute headlines, sports results, weather, stocks and other information exclusively to its customers. Often in-depth, it is an excellent accompaniment to the content already out there. AOL is more about promoting a community feeling, and to that end, the content is nowhere as in-depth as on the OzEmail service. However, the scope is much wider, coving social issues as well. Many lifestyle areas are present in the online service. If you were using it for business or academic research, most of the benefit would come from the Internet access built into the software.

#### Rural access

Something that would appeal to rural users is AOL's surcharged Australia-wide access number. Although it adds \$3 per hour to the cost of the service, it also means that rural users can access AOL's services. Having said that, most areas now have an ISP, and while rural ISPs charge more than city ISPs, it would still be less than AOL's access plus surcharge in most instances. Additioanally, Ozemail and Microplex have been expanding their POPs in rural areas.

#### The one OS buggy

There is one big problem, as it stands. AOL 4.0, which is the only version that can be used with the Australian service, is for Win95 only. Having said that, Win95 comprises over 90% of PC operating systems, and considerably more in the consumer market. But it could be a problem if you're a Mac user. The 100 hours is a nice gift on the part of AOL to the Australian people, but most vaguely competent people can work Yahoo these days anyway. So, it produces a mandate for lots of people who want a freebie, but the content could be found on the Internet - and for a good deal

## HI-MICRO **SINCE 1987** YOUR PC **UPGRADE SPECIALIST** PENTIUM 233MMX 32MB SDRAM 4MEG PCI VIDEO Installed CALL FOR OTHER UPGRADES 62807520 FAX 62807540

# - a review of a new removable media drive

ike many computer users, I am always on the verge of filling up my hard drive. Well, I am now confident I have solved this problem and can put off the purchase of a bigger hard drive or a new computer for possibly a year or even two. This was achieved by the purchase and installation of an ORB 2.2GB removable media drive for \$399.

I first saw the drive written up by David Flynn in the Buyers Guide of *The Sydney* Morning Herald's Icon magazine on Saturday 20 March this year. By looking up the web page of the local agent, Business Bits Pty Ltd, at http://www.bbits.com.au I was able to find a list of resellers and the manufacturer's home www.castlewood.com, which has a lot more information about the drive.

In essence, it is a magneto-resistive head technology drive, which stores 2.2GB of information on removable hard drive media. and it's almost as fast as a hard-disk drive. This head technology is said to be the same as that used in today's leading hard drives. Extra 2.2GB cartridges can be purchased for \$69. Eventually there will be an IDE/EIDE or SCSI internal drive and a Parallel, SCSI and USB external drive for IBM PCs and suitable drives for Apple computers. All the drives have a maximum data transfer rate of 12.2 MB/sec except the parallel version which is 2 MB/sec. Some of these systems are not yet available. At the time of writing there were five outlets in Canberra: Computech Computer Centre (Ph 6257 2525), Effective Business Systems (Ph 6280 8066), L&S Associates (Ph 6257 7555), The Computer Professionals (Ph 6219 7111), and R.C. Electronics ACT (Ph 6254 7608). Extra outlets are being added regularly to the bbits.com.au/reseller\_list.htm page.

I purchased an IDE/EIDE drive from a Sydney store, David Reid Electronics (Ph 9267 1385). My computer is an Osborne 486 DX2/66 of November 1995 vintage, with a 240MB hard drive upgraded in 1995 to a 1GB Seagate fixed hard drive, 16MB of RAM, with a spare 5.25 inch drive space, IDE ribbon and power connection. The ORB drive will fit into a 3.5 inch bay or can be

mounted in a 5.25 inch bay with an adapter kit. I set mine up as a slave to the fixed hard drive. The ORB drive is supplied with jumpers set for this mode of operation, but these can be changed to set the ORB as the prime drive. A manual comes with the drive which tells you most of the things you need to know to fit the drive into the computer. There is further information on the American home page and a help desk accessible by both phone and email at the Sydney office of Business Bits.

I did my own installation and first off ran into trouble because the store did not give me four mounting screws of a precise length, mentioned in the instruction manual as being supplied with the drive. A phone call to the store alerted them to this fact and the screws were promptly posted to me.

The next problem I had to overcome was to reposition my present floppy and CD drives as the new ORB had to be mounted immediately over my hard drive because of the short strip of IDE ribbon to the next connector from the hard drive.

After all this had been accomplished, I then took the advice of the store salesman and started up the computer with the Windows 95 operating system and expected the system to recognise the new drive. But to my shock-horror this was not what happened. The ORB drive started up and ran as it should but the system seemed to think it was another CD drive complete with a CD drive icon showing in Windows Explorer as drive E. As this was all happening on Easter Thursday I started looking at the help pages on the American web site, which did not solve my problem. I then rang the Sydney help desk shortly before everyone departed for the Easter holidays and they could not solve the problem either.

At this stage, I was pretty well convinced I had bought a lemon, but with time to contemplate the problem over Easter, I brought up the Settings Page for the system's BIOS during the computer's start up process by pressing ctrl+alt+esc after the memory check and before the start up of Windows 95, or at the DOS prompt C:\.

My BIOS is listed as 'Phoenix 80486 ROM BOIS Plus c 1985-90 Vers 0.01 G 22-M3-03'

and when the 'Phoenix SETUP Utility (Version 1.00) page showed up on the screen, the 'Hard Disk 2:' line was set to 'User Config'. 'Cyl' was set to '4273', which then set all the other settings on this line automatically to the correct figures. This cylinder setting was in the instruction book on the top of page 22. After restarting the computer, the ORB drive not only ran OK but Windows recognised it as drive F: and I was able to access and decide what I wanted to use out of the large quantity of software supplied on the drive's disk, and store information at will.

The software supplied takes up about threequarters of the drive so the options then are to use the last quarter, wipe or store some or all of the supplied software, or purchase a new cartridge and have the full 2.2 GB available. Other matters which should be considered after the ORD drive is successfully working are how you should configure this drive for its most efficient use. This will be determined by your operating system, whether it is a 16 or 32 bit system, what you are going to use the drive for, and your own preferences.

One of the peculiarities of this drive is that it seems to put itself to sleep if it has not been used for some time, but only takes a second or two to run up to operating speed. I now have a drive which can store 3.5 hours of audio, 2+ hours of video, 2,000+ colour photographs, 22 100MB floppy disks, 1,500+ 1.44MB floppy disks or 3+ CD-ROM disks. I can branch out into such things as digital photography with my old system and manipulation and store the necessary memory-hungry files.

I am left with a small peculiarity with my system. The A: drive is a 1.44MB floppy, B: is vacant, C: is the fixed hard drive, D: is the CD-ROM drive. The ORB drive is F: and I have a second drive E: recognising the same single CD drive as D:. I have had no success in stopping the system recognising drive E:. Any suggestions?

In conclusion, I would like to thank other members such as Graeme Challinor who have been very helpful to me in the past. Although I live well away from Canberra I am happy to try to answer any questions about the ORB drive. My contact details are:

4 Lake St, Wentworth Falls 2782, Phone: 02 4757 4174, email: gjl@hermes.net.au. If I am not about there is an answering machine on the phone and I check my email most days.

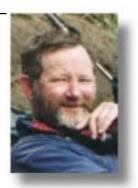

his month we're covering how to write to TIP.

CIP has a number of generic email addresses which should be used when (or if) you need to communicate to functionaries in TIP. It is better to use these addresses rather than personal ones, as they generally go to more than one person, may even be archived, and can be redirected if the usual occupant of a position is away.

Some of the more important addresses and their purpose include:-

help@ - used to request help on anything relating to TIP. These are usually the questions that can (or should) be answered from the TIP Help pages at http:/ /www.tip.net.au/tip/help/. It should NOT be used for general help queries such as "where do I get ink for my printer" etc. These should be asked in the tip.help newsgroup. Messages to help@ are sent to about 25 people subscribed to the help list, so should be kept short and to the point and NOT contain binary attachments. Anyone on the help list may respond to your query, and you may get anything from zero to a dozen replies.

#### **PROJECT**

#### ...by Allan Mikkeisen

- postmaster@ looks after our email service. Send any problems with mail either here or to help@.
- spam@ send reports of spam including the whole message and headers and we will attempt to block further email from that source.
- webmaster@ looks after our web and proxy servers - if something related to our web system is not working, and you think it should be, report it here.
- ftpmaster@ looks after our ftp site - again use this for problem reports with local ftp, and to notify new uploads.
- newsmaster@ looks after the usenet news system and TIP news server.
- helpmaster@ maintains the TIP help pages - send suggestions for inclusion in the pages or problems with the existing pages. Do NOT send requests for help - they are either binned or forwarded to help@.
  - Two points to note about these addresses:

- I have written them all as someone@ - this is a shorthand for someone@tip.net.au, someone@pcug.org.au, or someone@canb.auug.org.au. In almost all cases these addresses are treated identically. example. mail webmaster@pcug.org.au will go to all local webmasters, but will usually be dealt with by the PCUG webmaster.
- many of these mail addresses are read by people using standard email clients, often under unix, and including things like HTML and odd attachments like vcf files make them more difficult to read. So please -just simple text messages to all these addresses.

There are also a number of generic PCUG addresses, which can be accessed from the contacts page on the PCUG web site, and are listed in the new members help.

ACCESS WITH EVERY SYSTEM! ARRAN

- **GENUINE INTEL SR 440BX M/B:**
- 64M PC100 SDRAM:
- 6.4GB ULTRA DMA IDE HDD:
- \* 16M CREATIVE RIVA THE AGP:
- \* 40X CD. PCI SB64. 480W SPK:
- \* 15"LG 57I MONITOR, ATX CASE:
- \* 1.44M FDD, 104 KEYBOARD:
- \* LOGITEC PS/2 MOUSE AND MAT:
- \* 56K V90 MODEM & NET ACCESS:
- \* MS WINDOWS 98, ANTI VIRUS.

#### 4M SDRAM, 1.44M FDD; 4.3G IDE UDMA HDD; 8M 128 BIT AGP VIDEO; 15" LG/ACER MONITOR; 40X CD,PCI 3D SOUND,SPK; MINI TOWER, MOUSE;

- 104 PS/2 KB, WINDOWS 98; 56K MODEM & NET ACCE

- 128M PC100 SDRAM, 1.44" FDD; 12.7G QUANTUM EX UDMA HDD;
- 16M D/VIPER 770 TNT II AGP; 17"LG 775N MONITOR,480W SPK;

ABIT BH6 BX REVISION II M/B:

- 6x DVD ROM, CREATIVE LIVE; ATX DELUXE CASE, H/W PS/2 KB;
- MS INTELLIMOUSE, WINDOWS 98;
- 56K V90 MODEM & NET ACCESS; NORTON ANTI VIRUS AND MORE.

PHI-500

Notibook

## AMD K6 II 400, 12.1" TFT

Beat This!

- \* 64M RAM, 4.0G HDD, 1.44M FDD; \* 24X CD & PCI 3D SQUND; SPEAKERS, MIC;
- BATTERY, CARRY CASE, WINDOWS 98;

100 BX AT MAINBOARD:

- \* 2M DISPLAY, TOUCH PAD, KEYBOARD; \* 2XPCMCIA II, 1XUSB, FAST INFRARED;
  - \* 56K PCMCIA MODEM & NET ACCESS

ALL FOR oneu

- \* CELERON 333 CPU; \* PC100 BX AT M/B;
- \* 64M PC100 SDRAM; \* 8M AGP VIDEO CARD:
- \* PCI 64 3D SOUND;
- \* 40X CD-ROM DRIVE; \* FREE INSTALLATION.

Fax: 62532282

Fax: 62496247

indows has long been i c i s e d for its 'undocumented t u r e s sometimes known also as 'bugs'. Perhaps that is partly the reason for releasing free timely

Actually I'm not quite that sceptical and I can easily be generous in my attitude to Bill

updates on the Internet for Windows

98.

Gates. Freeware has been a commendable fact of computer life since the birth of the PC. With the proliferation of the Internet it has become a major facet of PC culture. Apart from updates and drivers there are

WINDOWS UPDATE HOME PAGE PRODUCT **UPDATES** Top Of Page Critical Updates Picks Of The Month Recommended Updates Additional Windows Features Device Drivers SUPPORT INFORMATION

many free and useful programs that surpass their commercial counterparts in quality easily available on the Internet.

Installing Win98 automatically installs the URL for updates. It appears in more than one place and comes with complete reminders. But, for tl sake of simplicity will only consider the link in Start | Settings |

Windows Update. Clicking on this leads to the http://windowsupdate.microsoft.com/ page at Microsoft. This is the home page. Click on Product Updates and the next page will offer more choices.

Here the updates are graded in importance: Critical Updates,

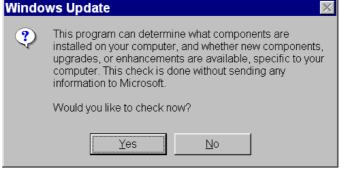

Recommended Updates, etc, as seen on the left. If you are not using registered software you will be given an offer to register. Unless you register there is probably not much point in going any further. But for registered users Microsoft will offer to scan your hardware to identify installed components and their state of development compared with what is currently available. If this line is followed through and you subsequently nominate updates, all selected updates will be downloaded and installed. But, in the first instance, you will have the option of viewing a list of all available updates with a short explicit explanation for each one.

Once you have used the site you can elect to Show or Hide Installed Updates to see

Show Installed Updates Installation History

what you have already downloaded. You can also view your Installation History and print out a list giving the date, time and version of every update successfully

unsuccessfully installed. Many of the updates relate to security issues arising from loopholes found or created in Microsoft programs. From a list

of 26 updates successfully installed on my

computer, 5 are definite Security Updates and 2 more might be considered in this category. One other is the Year 2000 Update that will ultimately affect us all one way or another.

Another is the Windows Critical Update Notification that will pop up a notice when another Critical Fix appears that you do not yet have. For this to work you will need to leave the relevant Microsoft cookie in place.

But others are also important, and cover Microsoft Libraries, Java, Front Page Express, Windows Media Player and DirectX, plus more esoteric subjects. Of perhaps less importance, but also interesting, are additional fonts, themes, languages and accessibility items. For those not yet ready to embrace IE5 there is a completely new IE4 known as IE 4.01 Service Pack 2.

Once you have nominated the files by putting a tick in the appropriate box, clicked Download, verified your selection and clicked Start Download, the files will be copied to your hard disk and installed.

In short there is something here for everyone, and this is a relatively painless and cost effective way of ensuring compatibility with emerging programs.

I say 'relatively painless' because others and I have experienced difficulties

Windows 98 Year 2000 Update 1252 KB/10 min

This update corrects several minor issues associated with generating dates on your computer on or after January 1, 2000. They include the display of leap year calculations in some circumstances, entering expiration dates in Microsoft Wallet, handling of some date/time settings, and incorrect logging of on-line calling. For users that don't already have a Year 2000 compliant version of the Microsoft virtual machine, it will also be included, adding 4.3 Mb to the download. Read this first

**Already Installed** 

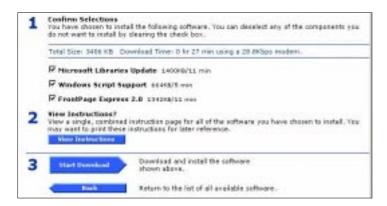

ranging up to the impossible in downloading some updates. Be patient and keep trying. When four users in close proximity experienced similar problems over several days I had to suspect the server, not the users. In desperation I did seek out other temporary avenues. This led to a direct Microsoft site: www.microsoft.com/Windows98/ corporate.asp where many of the updates, but not all, are available and can be downloaded to disk for installation off line. The .asp extension refers to an ActiveX Server Page that enables searching a

database such as this one at Microsoft for information to update the contents of a web page.

There are almost countless other sites that offer third party add on programs and, sometimes, access to drivers and updates. But that opens up a field that is far too big to enter here, and these two update sites offer Microsoft support for the programs you are updating. Stay with the strength.

Enjoy your computing. Terry Bibo

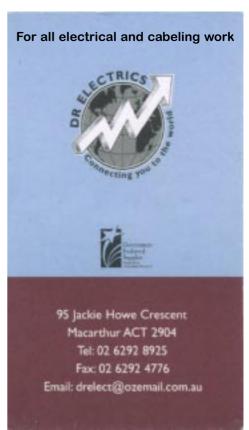

## We want to give you the best service.

We custom build your computer to your requirements.

CALL FOR GREAT PRICES ON

SYSTEMS, UPGRADES, SOFTWARE, COMPONENTS, MONITORS, PRINTERS

#### **ALWAYS FOR QUALITY SERVICE & PRODUCT**

L & S ASSOCIATES PH: 2577555 FX: 2472880

69 PATERSON STREET, AINSLIE A.C.T. 2602

SALES - SUPPORT - SERVICE - NETWORKS - COMPONENTS - SOFTWARE - REPAIRS

Try our Web site on www.ls.com.au

# Ockham's Kazor

Robyn Williams: I was looking at a picture by Cezanne the other day, and whilst being jostled by the crowds packed in to see this exhibition, whose collected worth is more than the entire Art Gallery of New South Wales, buildings and paintings combined, I was staring at this Cezanne and wondering, What's so special about it? Not about the work itself, that's obvious enough, but why I had to be looking at the real thing instead of, say, a perfect photograph.

Does it matter, when you go to a museum, that you're assured of seeing the Real McCoy instead of a clever image, or even a virtual image? Well that's David Hutchison's theme today. He's now retired, but was once in charge of history at the West Australian Museum in Perth.

David Hutchison: I recently had an opportunity to reflect upon the challenges facing museums as we approach the end of the millennium. Today, I want to talk about the challenges of new technologies. I am qualified to speak particularly about social history museums; however, what I will say may apply to museums generally.

History museums still have much to

learn about collecting, researching and displaying objects. Some indeed, question the emphasis placed on objects. I disagree, for example, with Julia Clark who wrote in an article entitled 'Any old iron': 'I believe that this

traditional object-focused approach is sterile and exhausted' and 'I must disagree with curators who claim that "The exhibits (that is, the objects) are the things people come to see."

Fresh approaches are needed, but I wish to reassert the object-focused approach. I was pleased to discover, during a visit to France in 1992, that a new museum of folk life in Paris does just that. I don't believe that people come to museums merely to see objects. Many museum visitors, possibly most, respond to an object or to a work of

art in a more complex way than merely seeing. Their responses are mediated, possibly manipulated, by the curators and designers who prepare an exhibit. However they are not merely passive, they interact with exhibits.

Sometimes a visitor can be surprised to discover that an object can evoke a response that is not due to mediation or manipulation. I have had many such experiences. I gave examples in an article in 'Museums Australia' about 13 years ago. Let me give another example, which I experienced in the museum at Olympia in Greece. In a case with other objects was a Persian helmet which had been brought there as an offering to Zeus in celebration of a victory. Someone had punched on the helmet the inscription, in Greek of course, 'Taken at Marathon'. I was transfixed by this unexpected confrontation with a relic of the battle that had been one of the great turning points of Western history.

A few years ago, I visited a good friend and former colleague, Martin Hallett of the Science Museum of Victoria, who said to me something like this: 'Our problem isn't so much whether we should have hands-on

How can the technology of virtual reality be best put to use? Will this technology make museums redundant or will museums have to find a way of responding to this challenge?

or hands-off displays, our problem is how do we engage our visitors with our exhibits?"

That is what museums must do: they must enable visitors to engage with the exhibit, as I became profoundly engaged with the Persian helmet.

The German poet Rainer Maria Rilke wrote one of the best accounts of such an engagement in a series of letters that he wrote to his wife from Paris, where he had discovered Cezanne's work. Five years ago, I stood for a long time in the Orangerie in Paris, in front of a Cezanne painting of a

plate of apples, wondering how such a painting could move me so deeply. Rilke helped me to understand. He wrote that Cezanne's fruits '... don't seem to care whether they are beautifully eaten or not. In Cezanne they cease to be edible altogether, that's how thinglike and real they become,

how simply indestructible in their stubborn thereness.' It was the 'thinglike' quality, the 'stubborn thereness' of the Persian helmet that engaged me in the Olympia Museum.

Julia Clark also accused curators of exhibiting objects as if they were icons. This sometimes happens. The Hills Clothes Hoist, for example, has become an Australian icon. Its iconic quality is delightfully exploited in the film 'Strictly Ballroom' when the two young dancers rehearse on the flat roof of a building under a Hills Hoist. By the way, a neon advertisement for Coca-Cola in the background was a comment on contemporary Australian culture. A museum could appropriately exploit the iconic quality of a Hills Hoist in that way.

However, a Hills Hoist could be exhibited in a very different context. The

Hills Hoist is much more compact than old clothes lines; it enabled backyards to be smaller. It uses solar energy to dry and sterilise the washing without using chemicals. A Hills Hoist could be displayed as an 'environmentally friendly.

space-efficient, solar energy device.'

Museums are now having to live with many alternative exhibition techniques and technologies, the latest being virtual reality. I believe I'm not a Luddite; I wrote the text of this talk on a computer and I enjoy the facility of such a device. Will the technology of virtual reality make museums redundant, or will museums have to find a way of responding to this challenge?

Will virtual reality offer a real alternative to the experience of reality? Would I have the same engagement viewing the Cezanne

## The Virtue of Reality

painting in virtual reality as I had while standing in front of it in The Orangerie? I am sceptical, but it has been claimed that: 'In the 21st century the technology will be such that you will be able to have the experience of actually standing in the museum looking at the painting.'

I agree with David Sless that it is wrong to suggest that only the new technologies are interactive. I have spoken of the viewer's engagement with objects, very much an interaction. Sless refers to research that has shown that: 'people's relationship, even with the traditionally "passive" medium of television, is highly interactive. It is not a one-way process, but a highly active engagement and interpretation.'

There may be downsides to these technological changes. Will there be too much emphasis, as seems to be happening in libraries, on provision of information at the expense of cultural enrichment through access to books? I have found starkly opposing views in the books and articles that I have consulted. This is a field that is in such a state of flux that few yet have a clear vision of where it is all leading us.

I am uncomfortable with the culture of

the cyberfreak; that may be a mark of my age. Perhaps it will always be a minority culture. The jargon of the cyberfreaks (one scholar calls them the 'digerati') is often chilling. Their word for human is 'meat';

their term for a gathering of people is 'flesh meat'; and their label for a face-to-face meeting is F2F. There are signs of a detachment from reality that approaches pathology.

It may be significant that social psychologists recently attempted to recreate in virtual space, a classical experiment which showed how people's beliefs could be changed by the influence of their peer group. They were unable, at first, to report strong conformity effects in virtual space. However, when the experiment was modified so that 'the authority of the experimenter was used to reinforce majority opinion', this was shown to be 'a very powerful determinant of compliance.'

Obviously there are good and exciting uses of virtual reality. Ever since Galileo invented the telescope we have developed devices which extend the range of our senses. I think in particular of an example given by Gerard Milburn in his book

*Quantum Technology*. In this book he gives examples of new technologies that cope with the uncertainties at the quantum level of matter. One device, already in use, is the Scanning Tunnelling Microscope, referred to as an STM. 'The STM has become our hands and eyes to explore the quantum world ... This may sound a little far-fetched, but in fact such a device, called the nanomanipulator, already exists at the University of North Carolina at Chapel Hill ...'. In this device the STM is coupled to virtual reality devices to enable you to have the sensation of a tactile exploration of the surface of a solid at the level of resolution of individual atoms.

However, will virtual reality become a too seductive substitute for reality? There is already talk of providing virtual sexual intercourse. (I wonder if virtual AIDS may

Mark Slouka has commented: 'What surprises us now, increasingly, is the shock of the real; the nakedness of face-to-face communication, the rough force of the natural world. ... computer simulations may soon be so pervasive (and so realistic) that life itself will require some sort of mark of

...will virtual reality become a too seductive *substitute for reality?* 

> authenticity. Reality, in other words, may one day come with an asterisk.'

> This is already happening. Recently, I watched a fascinating TV documentary on the ABC about the planet Jupiter. This included imagery, and computer-enhanced imagery from a space probe; computer simulations of the landscapes of Jupiter's moons, and what appeared to be aerial views of terrestrial landscapes intended to show what some of the Jovian moon landscapes looked like. At no point in the film was there any indication of the nature of the image. No asterisks were provided.

> In future, how will historians know whether a photograph, a film, a tape, or a document is genuine or electronically manipulated? Future generations may leaveno palimpsests.

> I hope, with Slouka, that these 'new transcendentalists', as he calls the cyberfreaks, may be a minority, but they might become a persuasive and powerful

minority; they may become the dominant

Let me quote Slouka again: 'My concern, rather, is based on a small number of wellworn truths: that the free market can unleash forces difficult to control; that technological innovation has its own logic, often separate from questions of value and ethics; and that some technologies, particularly those that promise (or threaten) to transform human culture as we know it, bear watching.'

I read recently that after some 50 years of the ballpoint pen, the fountain pen is enjoying a comeback. Some older technologies, such as the book, may prove enduring; perhaps because they may be more immediately engaging.

In conclusion, let me give one other example of the way in which I have been instantly engaged by experience of the real world. While in France, my wife and I visited the chateau where Henri Toulouse-Lautrec spend his childhood. The childrens' room had plain white-plastered walls. On one of the walls the heights, at various dates, of Henri and his siblings were recorded with pencil marks. Henri's marks stopped at a certain height; his siblings continued to

grow. Again, I was transfixed.

It should now be obvious to you why I chose my title. In the coming Age of Virtual Reality, one of the essential roles of a museum may be to be a place where the visitor can experience the virtue of reality.

Robyn Williams: The Virtue of Reality as presented by David Hutchison. In fact, it wasn't him at all, it was his voice on a tape transmitted digitally into your black box. David Hutchison was formerly in charge of history at the West Australian Museum in Perth

Ockham's Razor is broadcast at 8.45am every Sunday and repeated at 2am every Thursday on Radio National, the Australian Broadcasting Corporation's national radio network of ideas.

The transcripts are reprinted here with the kind permission of the Australian Broadcasting Corporation.

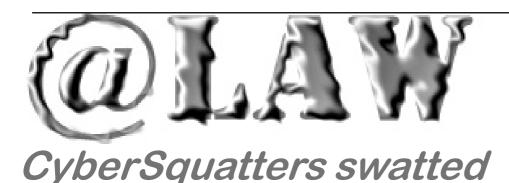

ybersquatters prey on the names of other people, businesses or locations. They register domain

names in the hope of selling them at a high profit once the company or person in question wants to establish an internet presence.

The issue has begun to receive extensive media coverage as large corporations fall foul of a new form of 'super-highway robbery'.

On 9 February this year, the Australian Newspaper reported that a Canadian businessman claimed to be the second largest on-seller of domain names in North America. He had managed to register newsouthwales.com, queensland.com, vaticancity.com and unitedkingdom.com amongst others.

The Australian reported that the Canadian businessman had rejected offers of \$US30,000 for *newsouthwales.com* and more than \$US60,000 for *unitedkingdom.com*.

The amazing thing is that there does not seem to be any legal impediment to what he is doing. That is because he is registering placenames. Placenames cannot be trademarked by any one person or entity as they are generally not exclusive to any one trader.

However, commercial domain names are quite different, and there has been a recent spate of intense litigation. The suits have generally been brought by large corporations who have invested significant time, money and effort in establishing name-recognition.

Late last year, the English High Court handed down its decision in the *One in a Million* case.

One in a Million had registered a large number of domain names made up of the names and trade marks of well known English companies. These domain names — including *marksandspencer.com* — were not in use as the names of active sites.

One in a Million offered them for sale to the enterprises whose names they had used.

Five companies, including Marks and Spencer Plc, commenced proceedings in the High Court seeking injunctions to stop One in a Million's activities. They also alleged trade mark infringement and passing off. Passing off is basically using the name of another without authority, in order to obtain an advantage of benefit.

The High Court found that there had been trade mark infringement and passing

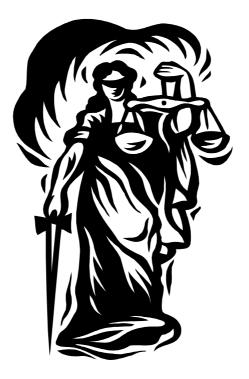

off and granted the injunctions sought. One in a Million was also ordered to assign the relevant domain names to the Plaintiff companies.

One in a Million appealed, but lost. The Court of Appeal found that the Plaintiffs had built up goodwill in their names over time. This goodwill was given the character of property. Therefore One in a Million had illegally attempted to appropriate the property of another for its own benefit.

..by Geoff Purvis-Smith

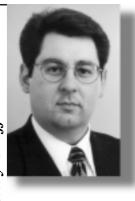

The Court of Appeal also found that One in a Million had sought to illegally take advantage of the Plaintiffs' trade-marks.

In Australia, there are two domain name registration organisations. The first, *Internet Names Australia (INA)* is authorised to allocate .com.au names. The second, *Net Registry (NR)* can allocate both .com.au and .com names. They allocate .com names as an agent for *Network Solutions Inc*.

Each organisation has rules about what they will allow to be registered. For example, INA will not allow you to register Australian place names or names which infringe the rights of others. Both organisations have dispute resolution procedures in place for cybersquatting-type disputes.

The bottom line is simple— there is no point trying to extract an advantage over companies or individuals. The chance that they will sue you, and that they will be willing to sink a lot of money into legal fees is high. Most of us would be unable to afford the considerable costs of defending the claim, let alone paying the successful plaintiff's costs as well.

If you wish to register a legitimate name, make sure you search the trade mark registers in each State where you intend to sell your product. Then you should register the domain name. If you are the first legitimate person in line, and have the registered trade mark, the chance of losing the domain name or being sued is remote.

Geoff Purvis-Smith is a lawyer

with Clayton Utz, Canberra. He specialises in litigation and IT issues. He can be contacted on (02) 6274 0803 or gpurvis-smith@claytonutz.com.au. This article is reproduced with the permission of Clayton Utz.

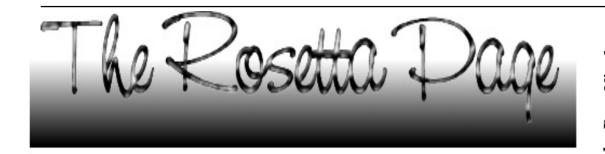

ixteen Bits ought to publish details of good and bad vendors!" There were plenty of cries for remedial action but when Anne Byrne called for volunteers the theatre fell strangely silent.

If you didn't get to John Hilvert's talk at the last monthly meeting then you missed a real gem. It was in plain English; covered all the important bases; and was presented in a clear and logical style. If audience participation is any gauge then this was one of the best.

John first demonstrated the downward spiral of computer pricing (at about 4% per month).

Some very practical advice was then given on the exercise of consumer rights. John is all in favour of empowerment and argued strongly that a good relationship between buyer and seller is a more effective way of solving problems than consumer bureaux or media representation. The clues he dropped for buyer strategy were simple, practical and direct. ..... Ideas like "the broken record .... "; and "ask to see the boss."; were presented as routine tactics that a buyer should expect to use in today's

John said that buyers should expect things to go wrong in about one out of every three purchases and that problems generally emerge during the first three months. He told us that we should be aware of the tactics used by some vendors such as blame transference ...... "Well!, what did you do this time?" and point the finger "The problem is with the software that you bought from my competitor." He repeated that the best person to handle these sorts of tactics is the purchaser.

He quoted results of surveys conducted by his magazine (PCUser) which revealed that the respondents have a lack of trust and certainty in their approach to computer retailers.

Without resort to jargon John spoke of the lack of knowledge-base by most computer shoppers. He suggested that users do not generally do enough homework before going to the market place and raised the issue that the quality of after-sales-service is often

overlooked as one of the components of retail pricing.

Cluelessness, he said, is rife. He spoke of the PC buying tactics that people should employ. The prevalence of over-clocking and bogus components is high enough to suggest a need for physical check of all components at the time of purchase (and not wait for things to go wrong). This particular suggestion attracted a lot of animated conversation from the floor with one question asking how to cope with the sticker over the case screws that warn that removing the cover would void the warranty. John suggested that this tactic would not stand up at law. How to detect the rated speed of the in-place CPU was a question that was also debated at length (not enough space here to repeat the details).

It was emphasised, however, that buying a PC is not complete without acceptance testing.

John also advised buyers to separate the financing and purchasing processes. He said that the financing deals offered by some retailers could be twice as expensive as most people can get from a finance house. Some people, he said, fall for the vendor's demand for up-front payment rather than paying when the goods are delivered. This tactic puts the initiative in the vendor's court and delays in delivery can result. John suggested making payment with creditcards to keep the initiative with purchaser.

It was suggested that the selection of vendor is more important that the actual selection of a

machine and a lot of time was devoted to this technique. John suggested contacting the service department to try to get some feel for how you might be treated if things do go wrong. He suggested making and keeping dialogue with the sales personnel and he suggested that you support your PCUG.

John Hilvert wound up the meeting by stressing that the PC retail industry is fragmented; there is a need for the development of an industry code-of-practice; that more consumer awareness is required; and that PC user groups should disseminate experiences. He finished with the sobering thought that purchasers should be prepared to write off losses and move on.

## **BETTOWYND**

monitor repair specialists No Fix --- No Fee

Prompt, guaranteed repairs to ALL types of monitors and terminals (including Apple and NEC)

Fixed price, with discount to **Members** 

QUALITY SECOND HAND MONITORS ARE ALSO AVAILABLE FOR PURCHASE

Unit 5 Centrecourt, 1 Pirie st, **FYSHWICK Telephone 6239 1043** 

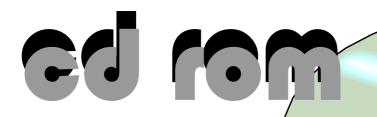

elcome to the June 1999 edition of this column -this month I have included reviews of four of the 15 products that I have reviewed for InfoRom during the last month - to see the other reviews check www.inforom.com.au. It features reviews of educational, home reference and entertainment CD-ROMs.

The reviews are of Superbike World Championship, Ancient Egyptian Civilisation, Rugrats Adventure Game, and Rugrats Activity Challenge. Copyright for the reviews rests with InfoRom.

### SUPERBIKE WORLD CHAMPIONSHIP

Superbike World Championship is a powerful and realistic simulation of the world big bike racing championship (750cc plus). It features five high performance bikes; all 12 tracks from the 1998 series (including Philip Island, Australia); a wide range of racing options; and competition against 18 top riders such as Carl Fogarty and Akira Yanagawa. If you wish you can make use of full bike telemetry and setup options.

In my teenage years I used to hunger and thirst for one of the shaft-driven Ducati motorbikes—a big, beautiful, powerful example of Italian engineering (in the event, I had to settle for a second-hand Triumph Daytona). Thus, it gave me great pleasure to take the game controls of a Ducati 916—one of the biggest machines available. The game supports 3dfx, and the graphics are excellent—realistically detailed bikes, well-repro-duced tracks, and real-time weather, lighting and debris effects.

In real life these bikes are not easy to drive, and even at the novice level the bike handling is quite tricky. You can't tear through the corners the way you can in the arcade-style games like Motoracer but, with a bit of practice, I found that I was able to stay with the pack for three laps without falling off. You have to back it off quite a bit on the tight corners or you will find yourself on the grass, but once you get used to it the

game is quite exhilar-ating.
prefer joystick in motorbike
games, and the feel is sensitive
but realistic.

One of the big pluses of the game is the variety of tracks—12 tracks with excellent attention to detail: crowd noises, grandstands, officials and appropriate scenery. While it was interesting to try Philip Island, my personal favourite is Hockenheim, with its long, fast straights and tight corners leading past the main grandstands.

The game options are as follows:

- Quick race—get straight into the action without having to make any choices about bike, etc.
- Single race—select your bike, select your track and then test your skills in a single race.
- Championship—race each of the 12 championship tracks on the same bike, your aim being to win the overall championship.
- Simulation—take part in a single race weekend or a full Superbike season of 24 races over 12 meet-ings. In this mode you can improve your grid position via your qualify-ing sessions; configure your bike telemetrics differently for each track (including chassis, trans-mission, suspension and tires); and ride as any one of the 18 official riders.
- Multiplayer—race against up to eight riders via LAN, modem or serial connection.

There is also a Practice mode (within Simulation racing) where you can hone your riding skills on any one of the 12 tracks. There are all sorts of realism options available, including Sit Up, which causes your rider to sit up as you slow into a corner (this improves the braking effect-iveness). If you hold the Sit Up option and then accelerate quickly you can produce a wheelie.

All in all, a well-presented and realistic motorbike racing games - a must for any serious fan of the big machines. There is a 40-page user guide

that provides racing tips and detailed information about the various game features.

Australian Distributor: Electronic Arts

Tel: 61 2 9955 7744) Fax: 61 2 9955 6868

http://www.ea.com

**Format:** One CD for Windows 95/98

**Publisher:** EA Sports

http://www.easports.com

### ANCIENT EGYPTIAN CIVILISATION

Ancient Egyptian Civilisation is a useful, multimedia introduction to the civilisation of ancient Egypt. It is suitable for upper primary and secondary students, and it would make a very useful educational supplement for history units on this most fascinating of cultures.

The program is largely built around a 20-minute video, but it has the following four components:

- Video
- Ouiz
- Test
- Bulletin Board

The video is 20 minutes in length, and it uses footage of the locations, practices and people of Egypt today to provide an interesting overview of the culture of ancient Egypt. It is of good quality, and includes audio narration. Every so often the video is interrupted with a text box of supplementary information (although you can turn this option off if you wish). The video addresses a wide range of topics, including:

- The Nile
- Farming and irrigation practices

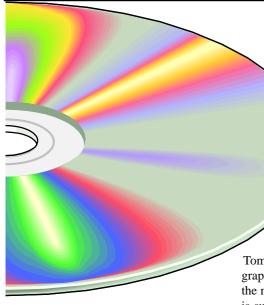

- Building of houses and monuments
- Religion
- Death and dying (including the Valley of the Kings)
- Commerce
- Hunting

The Quiz consists of series of 10 multiple-choice questions that test your recall of the contents of the video. One impressive aspect of this feature is that if you make a mistake, the relevant section of video will be replayed to help 'refresh your memory'. If you get it wrong again then you are given the right answer.

The format of the Test is similar, except that you are not given any hints or video replays—just your score after the 10 questions.

The Bulletin Board provides a gloss-ary of terms and a couple of pages of supplementary text information.

There is a Teacher Only section where you can change settings (such as whether to interrupt video with text selections); set quiz or test questions; and print or add to the content of the Bulletin Board text. This last feature is particularly useful—you can add your own notes, comments, further readings—even homework assignments!!

All in all, a well-presented and useful educational program.

Australian Distributor: Infosentials

Tel: 61 3 9882 8333 Fax: 61 3 9882 8017

**Format:** One CD-ROM for Windows

95 and Macintosh

**Publisher:** AIMS Multimedia www.aims-multimedia.com

RUGRATS MOVIE: **ACTIVITY CHALLENGE** 

Rugrats Movie: Activity Challenge is a collection of arcade style games based on the characters and events in the recent full-length feature animation: The Rugrats Movie. It features voices of all of the main characters (including Angelica, Tommy, Chuckie and the twins), excellent graphics and great sound effects. Fans of the movie and the TV series will love it. It is suitable for children aged 6-10.

Each of the activities has multiple levels, and they gradually get more difficult as you progress up through the levels. As well as winning points the object in each activity is to try and earn a bonus round—Spike's Scamper. Here you have to move Spike through the forest at high speed, dragging Angelica behind you, picking up objects such as baby dummies and trying not to bash into tree stumps as you go along. The activities are colourful, challenging and enter-taining, and they do develop skills such as problem solving and logical thinking.

The games are as follows:

- Aqua Reptar—steer the Reptar along the river, dodging rocks, picking up objects and ultimately snatching baby Dil from the clutches of the monkeys;
- Monkey Mayhem—leap onto the seesaw at just the right moment in order to collect jars of baby food and ultimately rescue baby Dil;
- Reptar Rhythm—type keys in correct timing and/or sequence in order to get the giant, rampaging Reptar moving in the right rhythm;
- Making Tracks—help Tommy collect the babies as he races along the railroad, by re-arranging the tracks and opening various gates;
- Traffic Trouble—help the babies control the Reptar as it races along through the traffic by clicking on trucks to move them out of the way;
- Stu's Workshop-help Tommy and Chuckie save Angelica by building

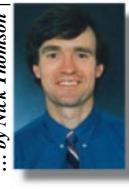

weird and wonderful invention to save her from Stu's antigravity machine.

Each game is introduced with an instruction screen, and there is a 20-page user guide that provides good explanation of all activities.

Australian Distributor: Dataflow Tel: 61 2 9417 9700 61 2 9417 9797 Fax:

http://www.dataflow.com.au

One CD-ROM for Windows Format:

95/98 and Power Macin-

**Publisher:** Broderbund

www.broderbund.com

#### RUGRATS ADVENTURE GAME

Rugrats Adventure Game is an adventure game that features the stars of the popular Rugrats TV series, as well as the recent full-length feature animation: The Rugrats Movie. It features voices of all of the main characters (including Angelica, Tommy, Chuckie and the twins), excellent graphics and great sound effects. Fans of the movie and the TV series will love it. It is suitable for children aged 6-10.

The game is a 3D action adventure in and around the Pickles' house. Essentially the babies (led by the intrepid Tommy) have to save the earth from imminent takeover by the aliens and their evil queen, Angeleeka. To do this they first have to save Reptar from the trash (where he has been put by the fiendish earthly Angelica), and undertake awesome challenges such as:

- Escaping from the playpen;
- Building a monster suit;
- Collecting important clues;
- Finding Stu's lab;
- Grabbing Grandpa's teeth;
- Unclogging the trash machine;
- Finding the cookies.

There are numerous games and activities along the way, and you can play at three different levels of difficulty. The quality of sound and graphics is great, and the game

continued on page 37...

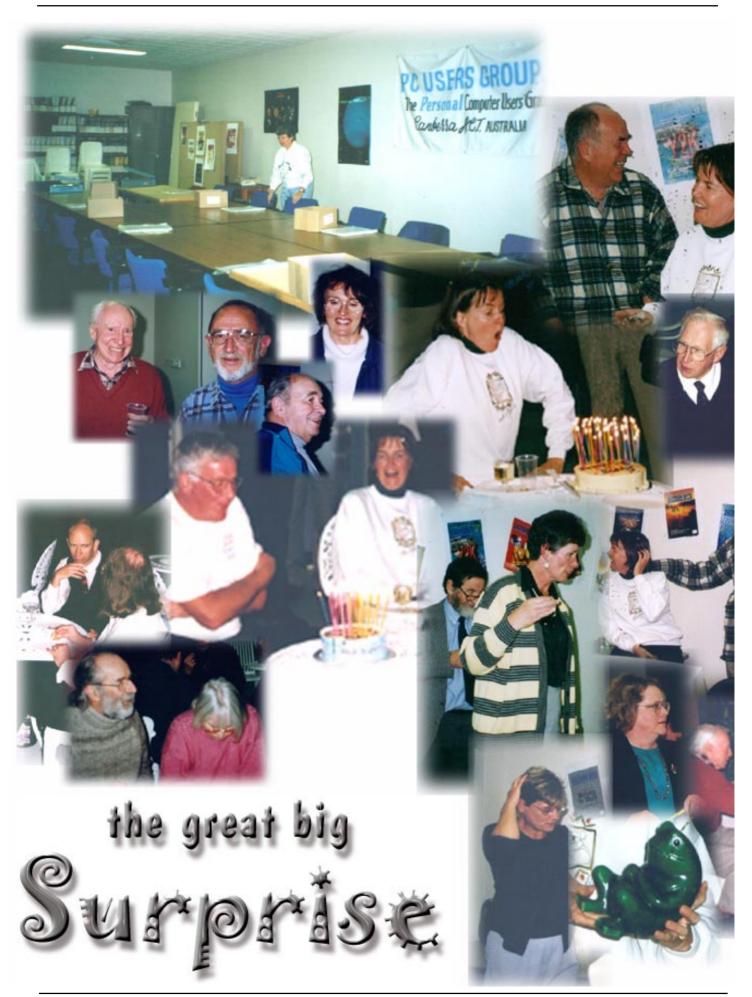

ast Monday the stuffers threw a surprise party for Petra and Gordon. They were lead to believe that stuffing was still on, and instead, walked into a party.

You would not believe the amount of effort that went into the planning of this surprise. The two main protagonists were Marion van Wely and Don Nicol, and they have been plotting for weeks to bring it off without either Petra or Gordon finding out.

For those of you that don't know, Petra is our Executive Secretary, and as such does all sorts of things for the group, including organizing and coordinating the stuffing of the magazine each month. Gordon Urquhart is almost (but not quite) as good at this job, but between them they are absolutely invincible! They just happened to have birthdays a few days apart.

Marion and Don had a chat to me about taking advantage of the long month (five Mondays) and using the extra Monday for a surprise birthday party for them both. I thought it was a terrific idea, and offered to help, but was politely told that it was all in hand, but I was given the task of alerting the guys at Better Printing to tell Petra that they would deliver on time that evening, but the hardest task I had was convincing Petra at the committee meeting the week before that stuffing was still on, and no I would NOT postpone it a week.

Sure enough, emails with the subject line of "Operation Dessert" (and yes, that is the right spelling) started arriving, and I tell you, NATO is missing out on the services of a couple of excellent strategic planners. The movements into the centre were planned down to the last few seconds, and the plans even included specially made props to bar the training room door where the stuffers were hiding.

Petra and Gordon were both showered with confetti and confusion when they were finally allowed in to the room, after a bit of serious stress about the abysmal lack of stuffers, and the prospect of stuffing over three thousand magazines into plastic envelopes all by themselves. The Cheese Board catered, and we all then moved out into the atrium in the centre of the building and had a lovely party.

Now, this sort of thing doesn't happen every month <grin>, but the stuffers are a great bunch of people, and I look forward to my Monday nights. Come and join us!

Brad van Wely, Ann Byrne and I took the pictures, and I (very hurriedly so as to meet the deadline of stuffing this coming Monday) slapped them together. Anne Greiner

## WOODY'S OFFICE WATCH **KEEPING \*VERSIONS\* IN WORD**

There's a useful feature in Word that lets you keep older versions of a document within the same file as the current document. This lets you jump back to previous incarnations of a document to compare or copy a previous wording into the new document. Great for contracts under review or documents under heavy revision.

A version is a snapshot of the entire document taken at the time you ask a version be saved. Word stores "deltas" - changes in the document from version to version - to minimise the file space used. A document with versions is indicated by a special icon on the status bar, To create a versioned document go to File | Versions and click on the Save Now button. This button will save the current document as a new version. The date and time that the version is made will be saved together with an optional comment you are prompted for. Placing a comment with a version is only available if you choose the Save Now button from the Versions dialog. Automatically saved versions are noted as such. Also on the File | Versions dialog is a list of the saved versions of that document. Click on a line to highlight the version to be affected by the action buttons. The Open button will open the selected version in a separate document window. The new window will have the document name but appended with the date (and, if necessary for uniqueness, the time) the version was made. This document is now separate from the multi-version original and can be saved separately or just used to edit the latest version Shortcut: double-click on a version in the Existing Versions list box will open

it. The Delete button removes the selected version only. The View Comments button displays the date/time, author and complete comment for the selected version. A comment cannot be edited or deleted once the version has been saved. One version option is a trap, 'Automatically save a version on close' sounds great. It is sometimes even offered as a feature of Word 97 despite the fact that it doesn't work! It doesn't work in either original Word 97, Service Release 1 or 2. If you check this box, Word 97 will store a version automatically whenever you choose File | Save (or click the Save icon on the Toolbar), but in spite of what the checkbox says, Word 97 won't save a version when you close the document. A common mistake is not remembering to make a version at the right time: it's better to make too many versions than too few. Because all the versions are stored in the one file be careful when sending document with past versions (eg, when sending a final contract, as a file, all intermediate versions are accessible by the receiver). To make a copy of the final document without the version history highlight all the text in the current version and copy it into a new blank document. File | Send To for a versioned document will only send the current document without the past versions. Microsoft thinks of this as a bug, so don't get into the habit of stripping versioned files this way. Some future version of Word may change this behaviour. If you want to compare the current version with an earlier one you have to save the older version to your hard drive before doing the compare.

Open the old version then choose File | Save As to make a separate Word document. Then, with the current version open in Word 97, choose Tools | Track Changes | Compare Documents and select the past version you've just saved to compare. Versioning is not available if you're editing a web page or any other type of document except for documents in native Word 97 document format. You can't create a version of a readonly document (Workaround: save the document as a normal document first, via File | Save As, then start tracking versions).

If the document is open in Office Binder you can't make a version (Workaround: open the document in Word alone, sans Binder, then you can create a version).

Protected documents with form fields may hang when you open earlier versions of the document.

WOW - Woody's Office Watch (your own Microsoft Word and Office guru every week!) 24 March 1999 Vol 4 No 13 Tip and traps using the File | Open command in Office Tell your friends to join WOW. Hear the latest Office news free and first, blank mailto:wow@wopr.com or http:// www.woodyswatch.com/wow/. And don't forget our free Windows www.woodyswatch.com/www/ or mailto:www@woodvswatch.com

#### Helen, Sweetheart of the Internet

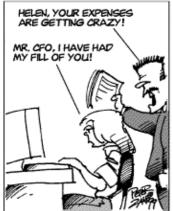

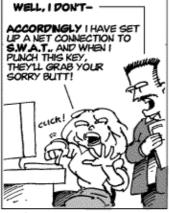

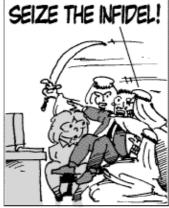

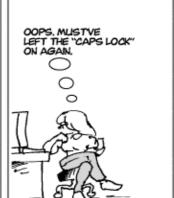

©1999 Peter E. Zale

by Peter E. Zale

26 SIXTEEN BITS June 1999

E-Mail: peterzale@en.com

In Word 97 text can be aligned to tab stops in a number of ways including left, right, centred and decimal. This process can be done with the mouse or using the keyboard.

To use the mouse, click on the Tab Alignment button at the top left of your document window until the icon is as you want it for centre, right, left or decimal tabs. These are respectively:

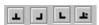

It is then a simple matter of clicking on the horizontral ruler at the top of your document to set the relevant tabs.

To more precisely set up tabs stops for new and subsequent paragraphs press the

Enter key to begin the new paragraph then go to the Format menu and select Tabs... to bring up the Tabs dialog box. This can be done quickly with the keyboard by typing Alt+O.T.

For each tab stop that you require enter the distance of the tab stop from the left hand margin in **Tab stop position** text box.

Next select the alignment for that tab stop in the **Alignment** group. To do this click the appropriate radio button or type Alt+L, Alt+C, Alt+R, or Alt+D as appropriate.

When you are happy you have chosen the correct options click on Set or type Alt+S. This sets the tab stop and readies the dialog box for you to enter subsequent tabs stops.

| Left aligned tabs | produce this effect |
|-------------------|---------------------|
| 1.2               |                     |
| 123.45            |                     |

Right aligned tabs produce this effect 1.2

123.45

Centre aligned tabs produce this effect 1.2

123.45

Decimal aligned tabs produce this effect

1.2 123.45

you are finished.

To clear tabs stops and return to d efault tab stops when you have finished with a custom set of tabs press the Enter key to begin a new paragraph. Again bring up the Tabs dialog box. Select Clear All or type Alt+A. Then click OK or press Enter and

Note that it is important to use tab stops to align text rather than using the space bar; with a proportionally spaced fontpractically all the fonts you will want to use—the space bar cannot be used to accurately align text and your finished document will look unprofessional.

Finally, if you want to use a row of dots to act as a guide to the reader's eye with tab aligned text select the relevant leader style from the Leader group in the Tab dialog box.

Thus a contents list with dot leaders to right tabbed page numbers will appear as

| Contents  |     |
|-----------|-----|
| Chapter 1 | 1   |
| Chapter 2 | 34  |
| Chapter 3 | 101 |

This material is copyright. It may not be reproduced in any form without permission from the Department of the Parliamentary Library.

| Tabs                  |                                                | ? ×               |
|-----------------------|------------------------------------------------|-------------------|
| Tab stop position:    | Default tab stops:                             | 1.27 cm           |
| _                     | Alignment ———————————————————————————————————— | C Decimal         |
|                       | © <u>C</u> enter<br>© <u>Rig</u> ht            | O <u>B</u> ar     |
|                       | Leader                                         |                   |
|                       |                                                | O 3               |
|                       | O <u>2</u>                                     | 94                |
| Tab stops to be clear | ed:                                            |                   |
| Sel                   | : Clear                                        | Clear <u>Al</u> l |
|                       | ОК                                             | Cancel            |

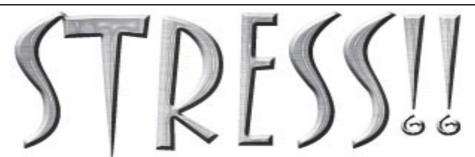

SOME THOUGHTS ON DEALING WITH WORK-RELATED STRESS

irst, I must point out that I am not a medical practitioner and in no way qualified to give medical advice. Bear that in mind when reading this.

#### Pressure vs stress

The first thing to think about in your "work environment" (because your home PC environment may be even busier than your office) is the difference between pressure and stress. Most people seek, and thrive, under pressure. Pressure is an environment of challenges and tasks which are interesting, a little varied and within our skill range. Stress is a situation which involves a combination of factors, including: unremitting pressure which allows no breaks, tasks beyond our skill range and factors or deadlines which are beyond our power to control. For the purpose of this article, read "work" as covering "home PC environment" where appropriate.

If our jobs, or PC environments, provided no challenges they would be as dull as ditchwater. We would change jobs or find a way to liven them up, probably by taking on additional tasks (ie loading our 'work' environment). Most of us need challenges to provide achievement milestones in our daily lives. They not only provide a *raison d'etre* for our lives, but something to moan (proudly) about — because, after all, we go back the next day for a dose of the same.

There have been repeated reports in the past 10 years that a little wine in moderation daily is a good thing for the metabolism. A *little* wine. Pressure is much the same, and the progressive effects of exposure to too much of either are both debilitating and destructive, all the more so because it is self destructive.

Stress cuts in where the whole process goes out of control. It is important to note that this point is variable. Sickness or an emotional upset can lower our "coping point". We might have coped with these challenges yesterday, but today they are beyond us. Recognising this point in ourselves is very important!

Because stressful situations are either out of our control or accelerating towards the

brink, they usually induce a degree of depression. So, ironically, one of the first effects of a worsening situation is that it can affect our "coping point" and make us even less capable of taking command of our situation.

The Rand Corporation was once asked to come up with a simple management strategy for a large corporation. Their response went something like this: decision makers should keep an action list of their plans. Anything not achieved today was added to the list for the next day. Any plans not achieved by the end of the week (by which I mean 'set in motion') should be discarded because they weren't serious about achieving them.

Here are a couple of suggestions for avoiding work-related stress:

- *Make a decision*. Be prepared to trust your instincts and experience.
- Trust your subordinates. Because you should be empowering them to achieve the team challenges, you should let them help the team win through. Acknowledge these contributions publicly. Ensure everyone gets a break at doing this (ie no favouritism).
- *Let go*. Either delegate tasks, or let unachievable tasks sink out of sight.
- There is always a new tomorrow. Even if you 'lost a game' yesterday.

Work breaks are a sensible and necessary way of coping in a PC environment. At least five minutes, religiously, every hour. Preferably with some appropriate exercises, not just ducking outside to huff and puff if you're one of the older smoke-driven models. The minimum exercise you should do is to change your point of focus and look at something distant. Preferably out of a window. If your focus only shifts from a screen to a desktop, your focus does not substantially change and eyestrain may result. Prolonged eyestrain may then prompt headaches.

Ion generators are small machines which visibly do nothing but are meant to generate a barrage of negative ions. This is a

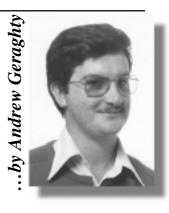

technological solution to a feel-better work environment. Personally, I think every decision maker should have a large ion generator in their office (because the 'health' of their subordinates may depends on their mood when making decisions!).

#### Warning signs - despairing moans

You probably saw the email joke which described the current open plan office fad in Canberra as "cube farming" and the section managers as "cube farmers". Of course, that led to "prairie dogging", which was when there was a loud noise in a cube farm which resulted in heads popping up everywhere

Despairing moans are a good indication that workmates are reaching their coping level. With experience, you can learn what the "moan indicators" are for everyone. Some people utter numerous moans before the big one indicates true tension. Others, the strong silent types, can work quietly for ages until one half-voiced moan is uttered and this should be reacted to immediately.

Choices are obvious and include (a) taking a break away from the task, (b) changing tasks or (c) putting more people into achieving a solution before the problem wins.

#### Lunchtime

Get out of the office. Take in some trees and the Lake (any lake). Getting away from the phone. Take in a different eatery, don't get locked into one venue. Lunch should be a mini-adventure which refreshes you and brushes out the cobwebs.

As Douglas Adams said, time is an illusion, lunchtime doubly so. So make the most of it.

#### **Breathing**

This may seem absurd, but remember to breathe. People who concentrate tend to lower their breathing rate, even hold their breath. Learner drivers often get pins and needles and the answer is to lower the affected arm to let the blood flow. Insufficient breathing can prompt a physical state of mild narcosis (related to a lack of

oxygen). So, every so often, lean back, look into the distance and take a few deep breaths. The brain thrives on oxygen (perhaps offices should have an office sing-song for 10 minutes at afternoon tea).

Best of all, use lunchtime to walk, relax and breathe.

#### **Exercise**

Too much of any one activity tends to lock in the muscle groups involved. Exercise helps restore a better balance. Flexors and extensors in harmony, or whatever. Ask a professional. But do yourself a favour and don't simply switch office-affected muscles for the same computer-affected muscles at home. I'm not saying "get a life" as much as I'm saying "include some exercise".

#### Professional help

Chiropractors and remedial massage experts come to mind here (no, not the massage expertise in certain Canberra suburbs). But the answers may lie beyond that. Your diet may contribute to feeling uncomfortable sitting at work, you may need to change what you eat or when you eat it.

I have one work colleague who suffers chronic stress-related pain. He asked me a year ago what he should do and repeated the plea a fortnight ago. I gave the same answer. "You've got to let go," I told him. "Some things aren't worth fighting. Achieve, or move on. Don't persist with losing battles." He didn't listen then and he hasn't listened now. It is such a simple answer that its application isn't clear. To be more practical, I suggested he learn meditation — to be able to create within himself a quiet space, a sense of peace, where he could separate his sense of self from his work problems. Instead, he has left his weakened sense of self continually and fully exposed to the stresses he perceives.

If your mindset isn't helping, change your mindset. If you can't change your mindset, get a transfer. If you can't get a transfer, change jobs.

You are the most important thing in your life, and sacrificing that for any purpose (particularly any work-related purpose) is almost invariably pointless. Work out what the challenges are and what the stressors are. Keep them apart and enjoy what you do. If you have a chance, teach someone near you to have the same skill, so at least two of you are working in "positive" mode within the office, not negatively, creating problems and dishing out angst rather than lancing it before it boils over.

#### Ten Tips for Combating **STRESS**

- A person is ALWAYS bigger than their priorities; if the priorities threaten the integrity of the individual it is the priorities that must change.
- Try tea instead of coffee. (Coffee sets up a metabolic condition which inhibits the transfer of certain essential chemicals across cell membranes. That's why coffee can aggravate stress.).
- Try herbal tea. Peppermint is soothing; on hot days add a little cold water. Because it's black, sugarless and aromatic, you'll savour it, giving yourself time to recall Point 1.
- TAKE TIME. Take your time. You wear the watch, the watch doesn't wear you!
- **5.** Tell your spouse you love them. It'll do you both wonders.

- C. Take a walk at lunch. Don't take calls. Don't make calls. Get a change of scenery at least — preferably including the verv some trees.
- In summer, either have a picnic lunch in the fridge at home waiting or take a barbecue chicken, a loaf of bread and something cold to drink. Drink it in national
- Get to the beach at least once a month, if you can. Not for the sun, but the waves. Waves have the power of reminding us of the eternal, the inevitable and of King Canute (the king who ordered the waves to halt . . . and failed).
- 9. You schedule your commitments, don't you? What about scheduling some breaks — and sticking to them as if they were clients.
- Remember you have friends. What are friends for?

#### The Internet Clinic

Internet Clinics are normally held at the PCUG Centre, Northpoint Plaza Belconnen the first Saturday of each month 9.30am to 1pm. There is no cost involved.

So if you (or another PCUG member you know of) are having problems you (or they) will be welcome to attend. It is suggested that you call the PCUG Centre on the day and check with the staffer that we are not overloaded before coming along.

To get a problem on your PC resolved it is essential that you bring all of the following items with you:

- PC and Monitor, plus all interconnecting cables
- Keyboard
- Modem
- Modem power supply
- Modem cables from PC to modem and from modem to telephone
- Modem and PC manuals & documentation
- All of your software disks i.e Win3.1. or Windows95 disks/CD

If you don't have a PC to "fix" but you want to get some guidance on some particular aspect of using TIP, please feel free to come along and simply talk to

Clinics are not a free software/modem installation service. We do expect you to have made a reasonable attempt at getting the software installed & working.

dschwabe@pcug.org.au

# Bits and Bytes

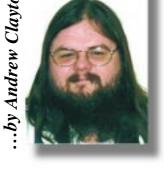

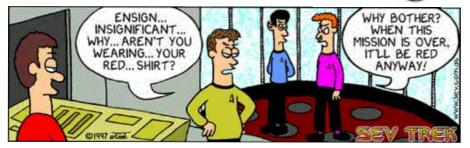

http://www.sev.com.au/toonzone/sevtrek/strips/sevtrek005.htm

#### Pinched from

#### http://www.sbt.bhmedia.com/

A cockroach can live several weeks with its head cut off — it dies from starvation

A group of geese on the ground is a gaggle, a group of geese in the air is a skein

A man named Charles Osborne had the hiccups for 69 years. Wow!

Baby robins eat 4 metres of earthworms every day

Camels have three eyelids to protect themselves from blowing sand

Cat's urine glows under a black light

Clinophobia is the fear of beds

Fingernails grow nearly 4 times faster than toenails

Honeybees have a type of hair on their eyes In England, in the 1880s, "Pants" was considered a dirty word

It was once against the law to slam your car door in a city in Switzerland

Most dust particles in your house are made from dead skin

Most lipstick contains fish scales

No piece of dry paper can be folded more than 7 times in half

One quarter of the bones in your body, are in your feet

Owls are one of the only birds who can see the color blue

Pinocchio is Italian for "pine head"

Recycling one glass jar saves enough energy to watch TV for 3 hours

Skepticisms is the longest word that alternates hands

Slugs have 4 noses

Some ribbon worms will eat themselves if they can't find any food

Taphophobia is the fear of being buried alive

The electric chair was invented by a dentist

The first product to have a bar code was Wrigleys gum

The longest recorded flight of a chicken is 13 seconds

The only 15 letter word that can be spelled without repeating a letter is "uncopyrightable"

The placement of a donkey's eyes in its heads enables it to see all four feet at all times

The world's termites outweigh the world's humans 10 to 1

There are more plastic flamingos in the US than real ones

From the Net Legends FAQ:

http://www.cs.uu.nl/wais/html/na-dir/net-legends-faa/part3.html

CARASSO: Probable record-holder for most accounts suspended on Usenet. Had student account at USC suspended three times for "abuse of Usenet". Netcom suspended his account once, reenabled it, then axed it. Got a new Netcom account in name of then-girlfriend (now wife) Bonnie Houck (who is believed by some to be fictitious), which also got suspended. When at rdc@netcom.com, trolled bait on various groups under various aliases (most notably Rachel Dafni Christy ["Wherever you go, there you are, so PARTY!"], Bob D. Crane, and

Rajagopalan Dsomething-or Cother ["Be one with the Bhagavan" or something like that]). Rabid anti-Arab/Muslim, creator of alt.wanted.muslim.gay (among others). Now posting from inference.com, his actual workplace; since he has to tone down or face the wrath of his boss (who is monitoring him), his posts are now somewhat tepid and bland. May have been coiner of catchphrase "I SEE A GREAT NEED". Still posts to talk.bizarre, where he is either loathed or reluctantly admired.

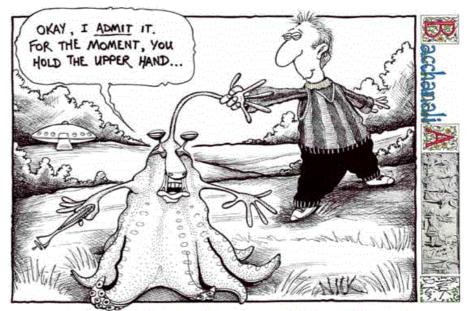

n the 30th March 1796, the young Carl Friederich Gauss (he was just a month short of his 20th birthday) solved a problem that had puzzled mathematicians for over 2,200 years. What regular (ie equal sided) polygons can be constructed using the classical Greek tools of a straight-edge and compass alone? The Greeks had discovered how to construct regular polygons of 3, 4, 5, 6, 8, 10 and 15 sides, and, by an easy extension, to construct from these polygons others with twice that number of sides. But what of those with 7, 9, 11, 13, ... sides? Many tried but all failed because these constructions are impossible, only they did not know it.

Gauss proved that it is possible to construct a regular polygon of an odd number of sides only when that number is either a prime so-called Fermat number of the form  $2^{(2^n)} + 1$ , or is made up by multiplying together different Fermat primes. Thus polygons of 3, 5, and 15 sides are possible but not of 7, 9, 11 or 13 sides. Gauss added 17, 257 and 65,537 to this list together with 3 X 17, 5 X 257 etc.

Our puzzle is a little less lofty and concerns the first Gauss polygon — the regular 17-gon. Suppose every side and every diagonal is painted either red, white or blue. Prove that at least one triangle is formed with all three sides painted the same colour.

And now to Holly's April puzzles. The trick with the toaster is to realize that to use it fully, both sides must do an equal share of the work. That is three sides of the bread slices must be toasted on each side of the toaster. The schedule will be: A in left, B in right, turn A, remove B, C in right, remove A to plate (done), B (2<sup>nd</sup> side) in left, turn C, remove B (done), remove C (done). Times will be 0 - 0.5, 0.5 - 0.10, 0.55 - 0.57, 0.60-0.65, 0.65 - 0.70, 1.07 - 1.12, 1.12 - 1.17,1.20 - 1.22, 1.67 - 1.72, 1.72 - 1.77. The reason B, rather than A, is removed to make way for C, is to keep the elements from conflicting, and to prevent keeping one side of the toaster idle for 0.05 minutes longer than the 0.10 minutes necessary for a change of slices.

Holly pointed out that when this puzzle was first propounded in the mid 20th Century, at a Work Simplification Conference, it

> aroused considerable interest because of its apparent simplicity, but not 1% of the answers were correct.

> The total time to test the space suits is 3 hours 54 minutes. Similar reasoning to that for the toaster applies here. Load suit A into 1st chamber, load suit B into 2<sup>nd</sup>, wait 50 minutes, change pressure in 1st, wait 6 minutes, unload suit B from 2nd, load suit C into 2nd, wait 34 minutes, unload A from 1st, load B into 1st, wait 6 minutes, change pressure in 2<sup>nd</sup>, wait 50 minutes, unload B from 1st, unload C from 2nd.

> As Holly hinted, we can assume that the base of the agonoid number system is equal to the number of their fingers. He was also hinting from his example that any quadratic

equation can be written as  $x^2 + (sum of$ roots)x + (product of roots) = 0. If b is the

base then we can write the equation as  $5x^2$  $-5bx + (b^2 + 2b + 5) = 0$ , again using his hints. Divide through by 5 and, since we are given that the two roots are 5 and 8, b must equal 5 + 8 = 13 and the agonoids had 13 fingers. Phil McFadden points out that they had 10 fingers, written in their base, which are 3 more than our 10 – that is 10(base<sub>13</sub>) = 13(base 10) I suppose all this was what Holly meant when he said "if you understand what you know ...'

He sends his apologies but he forgot to include the problem of the terroroids. These were a race of mutants originally descended from the benign terraoids that had been captured by the agonoids and subjected to some of their imaginative genetic engineering. Apparently in the terroroid system of arithmetic, 14 is a factor of 41. What is the base of their number system, or what amounts to the same thing, how many fingers did they have?

For the Ark problem, suppose 2X mammals went in but did not breed, and 600 other beasts went in but bred and increased to 9000. Then a total of 23(X + 300) came out. Hence 2X + 9000 = 23(X + 300); whence X = 100. So 400 pairs – ie 800 beasts went into the Ark, and 9,200 came out. This was a BIG Ark. Phil McFadden pointed out that the solution implies an Ark about the size of today's front line aircraft carriers (which carry just over 5,000 personnel)!

Congratulation again to our two regulars Phil McFadden and Paul Free and also to Stewart Stockwell for their imaginative solutions and a big thank you from Holly for their pithy comments. They would all make star recruits to the Starbug gang! He hastens to add that this is meant as a compliment!

> Send your replys (or gifts and/or bribes) to Vic at: vicbus@pcug.org.au

. . . . . . . . . . . .

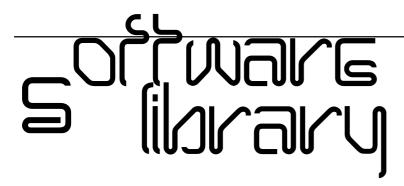

Phil Trudinger Ph: 6248 8939 (11am-6pm) Email: ptruding@pcug.org.au

Every month the library receives several hundred files on CD-ROM from the Public software Library in Houston, Texas. Each CD features a different category of files (eg, Games, Utilities, Communications etc) as well as a batch of new and updated files. It is from the latter that the files described in these news-letters are selected (NOTE: all are ZIP files).

The CD-ROMs themselves are not available to members but the latest 7 are on the Bulletin Board and are available for downloading. The text files, CD1 through 7, in Area 1 of the Board are the monthly file lists.

The BBS and CD-ROMs can be accessed using a communications program such as Telix, or via the Internet with Netscape. However, in the latter case the local sites must be cleared first by entering 'pcug.org.au,tip.net.au,auug.org.au' in the 'no proxy for' box of the Proxy option. Now the URL ftp://pcugbbs.pcug.org.au/ will display a list of the CD-ROM and hard disk directories. Note the terminal forward slash: if this is omitted, or the local sites are not cleared, only the hard disk information will appear. Also note that the trick does not work with MS-Explorer.

#### Reminder

Most CD-ROM programs are Shareware. A reasonable time (generally one month) is allowed for evaluation, but if you continue to use a program beyond this time you should comply with the author's conditions that usually require payment of a registration fee. Bear in mind that this is the only way by which an author receives any reward for his/her efforts. Unless otherwise stated registration fees are in US dollars.

#### **CORRECTION**

The following items were missing or incomplete in last month's newsletter.

#### 32BTFAX\* (948342 bytes)

32bit Fax 9.02 is a complete faxing package for Win95/NT. This allows printing from any program that can print. Features include a fax/modem tester, support for timed sends, back-ground fax printing, and more. Reg Fee

#### FAX V902 (961017 bytes) FAX\_N902\* (969989 bytes)

FaxMail Network for Windows 9.02 adds faxing capabilities to Windows applications. Features include an auto-print on receive option, background operation, custom cover pages, a fast fax viewer, timed sends, logging of all past and future fax events, and much

Files from CD-ROM Vol 7 No 4, April 1999, category 'Home'

#### **NEW AND UPDATED WINDOWS FILES**

(An asterisk denotes Windows 95 specificity or compatibility)

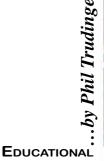

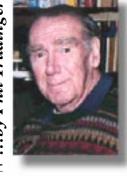

#### BLPNCH10\* (2238525 bytes)

Business Letter Punch 1.00 helps users write effective business letters. The program teaches four different types of letters: persuasion, request, complaint/response, and social business. Students go through the process of constructing a letter they would write in a business environment. Requires Win95/98/NT. Reg Fee \$44

#### EPUNCH10 (2260204 bytes)

Essay Punch 1.00 helps students who already know how to write a paragraph to write a short essay. Students learn the techniques of expository writing-to persuade, inform, or describe. Choosing from a menu of topics, students develop an idea and write their own short essay, consisting of an introduction, a two- to three-paragraph body and a conclusion. Reg Fee \$44

#### MUSWRK20\* (2024613 bytes)

MusicWorks 2.0 is a music theory education package that uses a graphical keyboard, music staff, and MIDI sound. It covers treble and bass clefs, and key signatures. Other features include the ability to compose and identify triads, seventh chords, intervals; and

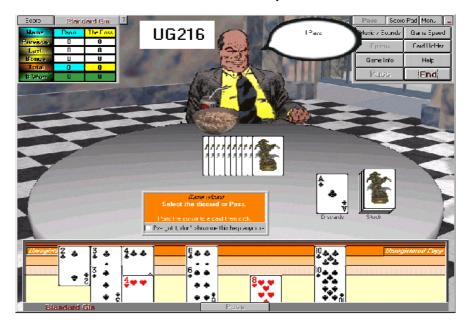

ear training exercises. The program keeps score and prints performance reports. This is challenging fun for students, teachers, and music lovers. Requires Win95/98. Reg Fee

#### PPUNCH31\* (2233194 bytes)

Paragraph Punch for Windows (32-bit) 3.1 is a writing tutor that helps students learn different ways to write an effective paragraph: through reasons, details, sequence, example, and cause and effects. Choosing from a menu of topics, they develop an idea, and write their own topic sentence, body, and conclusion. Finished work may be saved to a disk or transferred to a word processing program. This is for grades 6 - 10. Reg Fee \$44

#### VENTANAS (1957652 bytes)

Ventanas: Spanish For Windows 2.2 is a combination Spanish language tutor and dictionary with a simple-to-use one-window interface. As a tutor, it drills you on vocabulary and conjugations. As an English-Spanish dictionary, it provides instant lookup and scrolling on English, Spanish, or category of words. Categories allow you to quickly create word groups for effective study that can easily be customised to any text books or course of study. Also displayed are synonyms, gender, part of speech, conjugations of all verbs, and phrases. Words, categories, and phrases can easily be added or deleted. Word lists can be imported and exported. Reg Fee \$30

#### VXDEMO01 (1244209 bytes)

VX-1 Demo teaches management skills on your desktop computer by making you the central player in an engaging and entertaining business scenario. It uses situation-based training, and simulates a realistic environment where you can experiment and learn from your mistakes. Reg Fee \$350

#### WAREAD31 (2234664 bytes)

Writing About Reading 3.1 is a writing tutor that teaches students how to organise their thoughts and write an effective paragraph about material they have read. Students work independently, developing an idea into a topic sentence, body, and conclusion. Steps to finished original paragraphs include prewriting, writing, organising, editing, rewriting, and publishing. Reg Fee \$49

#### WRFBIZ12\* (2236679 bytes)

Writing for Business 1.2 is a businessoriented writing tutor that helps users learn to write effective paragraphs that persuade, describe, explain, organise, or direct. Choosing from a menu of topics, users

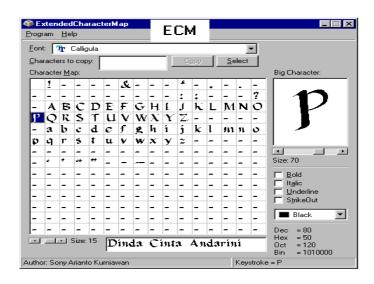

develop an idea and write their own topic sentence, body, and conclusion. The program prompts users step by step through prewriting, writing, organis-ing, editing, rewriting, and publishing. Requires Win95/ 98. Reg Fee \$44

#### GAMES

#### 32STAR21\* (2803167 bytes)

3D Stars & Stripes 2.1 is a multi-feature slot machine game with TrueColor rendered graphics, real time animation, and classic slots sounds. Requires Win9x. Reg Fee \$20

#### BINGOB11 (2475174 bytes)

Bingo Buddies 1.1 allows you to play Bingo by yourself or with the family. You can play against or with your three Bingo Buddies in Church, a Cruise Ship or a Las Vegas Bingo. Buy your cards, choose your game and have the computer call the numbers as you try to win the big jackpot. There is an option to send cards to the printer so you can play with your friends. Reg Fee \$18

#### CAL301 (872229 bytes)

Cal's Brain Strain 3.01 is a game of calculation solitaire for Windows. Features include unlimited undo/redo, sound effects, configurable right mouse button, a toolbar, six different cardbacks, and more. Reg Fee

#### CRYPTO30 (340293 bytes)

Crypto! 3.00 is a cryptogram puzzle game for Windows. You must try to decipher interesting quotations from a variety of sources. Hints are offered, but a time penalty is added. Reg Fee \$13

#### FR FIGHT (1294249 bytes)

Firefight is a real-time World War II combat simulation game. You control up to ten

squads of tanks, armoured cars, anti-tank guns or infantry carrying a variety of weapons. The game is won when you capture the mission objective — either a village, farm or hill, and you hold it in enough strength to beat off any enemy counter attacks. Reg Fee \$30

#### MOTHER (279763 bytes)

Mother Of All Battles is a war game for 1 to 6 human or computer players. The object of the game is to destroy all the opposition's pieces by exploring new territory and capturing as many neutral and enemy cities as you can in order to build more of your own pieces. Reg Fee \$30

#### NDLSETUP\* (5058044 bytes)

Noodle! 1.0 is a unique word game that provides a word layout and challenges you to add letters to try to make the longest word possible. Five initial word placement layouts are included. Requires Win95/98/NT. Reg Fee \$19.95

#### NIM111 (136387 bytes)

NimSim 1.11 is a strategy game for Windows where the challenge is to alternate turns with a computer opponent and avoid taking the last marble from the game board. There are many game play options available, including marble colours, board setup, three difficulty settings, and more. Reg Fee \$5-\$7

#### NUMZUM10 (1735874 bytes)

Numzum 1.00 is a pure strategy logic board game where the objective is to remove game pieces with values ranging from 15 to -9. You can only select a game piece that is in the highlighted row or column. Careful planning and strategy is required to have the most points at the end of the game. Reg Fee \$18

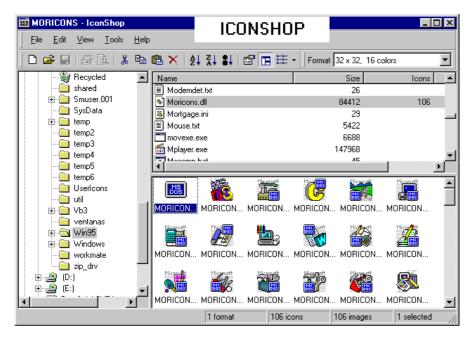

#### **RATS (315904 bytes)**

Rats! challenges you to kill all the rats before they have a chance to mate and overrun the maze. To kill a rat, pick up the objects that appear at random on the right hand side of the window by clicking the mouse on them and placing them in the maze. A bar graph tells you how many male and female rats there are left alive. When the bar reaches the top you have been overrun and have lost. Reg Fee \$20

#### TETRIX99\* (96593 bytes)

Tetrix99 1.1 is a small version of the classic falling block game for Win95. The game views your best scores and the global high-score list, and the game window is resizable. Reg Fee \$0

#### **UG216\*** (5615198 bytes)

Ultimate Gin II 1.1.60 is a Gin Rummy game that can be played with a computer generated opponent or over the Internet or a TCP/IP network with a remote user. The graphics and sound effects are excellent. Requires Win9x. Reg Fee \$19.95

#### WINSHF29\* (639898 bytes)

WinShuffle (32-bit) 2.0 provides several types of enjoyable puzzles for Windows. Features include a sliding tile puzzle, a block jigsaw that allows you to use any bitmap picture, and two puzzles for younger players. Requires Win9x. Reg Fee \$15

#### **G**RAPHICS

#### 3DVIEW (4753211 bytes)

3D View 3.0 is a powerful 3D CAD/CAM viewer. Features include native CATIA(tm)

support, the ability to view multiple parts in different file formats, real-time cross-sectioning, the ability to annotate 3D models with multimedia notes, and more. Reg Fee \$120

#### CPX32202\* (587206 bytes)

CryptaPix (32-bit) 2.02 is a graphics viewer/encryption package for Win95 that supports GIF, JPG, PNG, PCX, TIF, and BMP images. Features include secure 40/80-bit PC1 and 160-bit Blowfish encryption, full-screen slideshow capabilities, format conversion, WAV sound support, and more. Reg Fee \$29

#### ECM (194438 bytes)

ExtendedCharacterMap 1.41 allows you to easily view typeface characters. This is similar to the Windows Character Map, but displays sample characters bigger than Micro-soft's standard. The sample characters in the character map can be resized, too. Reg Fee \$0

#### GWSP20\* (5718801 bytes)

Graphic Workshop Professional 2.0a is a powerful image management package for Windows 95, 98 and NT. It allows you to easily convert, manipulate, batch process, view, print, crop resize, thumbnail and manage graphics in fifty popular formats. This version requires a Pentium processor. Reg Fee \$40

#### ICONSHOP (58286 bytes)

IconShop 1.10a allows you to create and manage Windows icon libraries. You can extract icons from executables, DLLs, bitmaps, icon files or any binary that can contain icons simply by dragging them from Explorer. You can also convert Macintosh

icons to Windows format without using an extra tool. Reg Fee \$0

#### PALBUM98\* (1924002 bytes)

Photo Album 98 2.20 is a database for your digital photographs. Photos are stored in a searchable format, and you can search by Name of photo and/or Album that the Photo belongs in. You may also include comments and the date of photo. This version allows 20 entries. Requires Win95/98/NT. Reg Fee \$11

#### PHOTOLIB\* (1282607 bytes)

Digital Photo Librarian 1.04 provides the serious professional or knowledgeable photographer with all the capability to build a digital photo library containing an entire collection of photos and manage them effectively. It provides the ability to import and export subsets of your photo collection. In addition, it allows you to copy any picture to the clipboard for pasting into other applications. A sample photo database is included. Requires Win95/98. Reg Fee \$25

#### PIXSHW50\* (898913 bytes)

PixShow 5.0 is a graphics browser that allows you to instantly view JPG, GIF, Animated GIF, BMP, ICO, WMF, and AVI animation files with a single click of the mouse. Its built-in graphics file manager allows you to move, copy, and delete files, add/delete folders, and set file attributes. A powerful built-in search engine allows you to quickly find and view any supported image file on your computer. Requires Win9x. Reg Fee \$25

#### PM40ED\* (2795661 bytes)

Pro Motion 4.0 is a drawing and animation package that allows you to create comics, logos, still images, presentations, clip-arts or game graphics as well as to spruce up your web-pages with GIF-animations. Its wide range of powerful painting/drawing functions and tools will help you to create high quality animations. Requires Win9x. Reg Fee \$59-\$75

#### XTRACTER\* (931891 bytes)

IconXtracter 0.7b extracts icons from executable files, dynamic linkable libraries, and icon collection libraries. Requires Win9x. Reg Fee \$0

#### INTERNET

#### 01FTP680 (227835 bytes)

1st Choice FTPPro2000 6.8 allows you to transfer files to and from FTP sites using an Explorer-like interface. Features include drag-and drop support, the ability to copy entire folders, and background processing. Reg Fee \$95

#### COFFEE60\* (6145342 bytes)

CoffeeCup HTML Editor++ 98 6.0 is a powerful and versatile HTML editor for Win95/98/NT. Features include a customisable interface, an image companion to view and convert images, drag and drop support, the ability to test pages with multiple browsers, 50 built-in JavaScripts, 30 background images, 5 built-in CGI scripts, and more. Reg Fee \$40

#### CYBRSTTR (632630 bytes)

CYBERsitter 97 is a free service that provides a fast and easy way to communicate with your friends when you are surfing the Net by delivering phone messages to your desktop while you are online. This can be particularly useful for parents who wish to keep their children from downloading and accessing adult material from on-line services. Reg Fee \$45

#### DLWND143\* (1106841 bytes)

Download Wonder 1.43 allows you to easily find, track and organise downloaded files. This works seamlessly with Microsoft Internet Explorer and Netscape Navigator to store file-related data as you download. Features include the ability to resume interrupted downloads, custom printed reports, the ability to download multiple files simultaneously, built-in HTTP and FTP support, and more. Requires Win95. Reg Fee \$29.77

#### **EZPAD3E** (1932087 bytes)

EZpad 3.0 is text-based HTML editor, which means you have full control over the page layout and you will also learn HTML by using it. It comes equipped with a full set of tools to help you create pages faster. Wizards are provided to help you to do complicated things. Reg Fee \$0

#### EZSURFER (6200154 bytes)

EZSurfer 99 Portal Version 5.1 allows you to download entire websites and navigate into their offline internet addresses. This is an Internet operating system, with no affiliation to any ISP. On its main screen you can choose between the following topics: News, Search, Entertainment & Music, Computers, Kids sites, Business, Travel & Tourism. In any of these topics you will get a screen full of the best Internet sites on these subjects. Click on the logo/site as you like, and in seconds you will surf there. Reg Fee \$?

#### PAGOOC (444112 bytes)

Pagoo 4.0 is a free service that provides a fast and easy way to communicate with your friends when you are surfing the Net by delivering phone messages to your desktop while you are online. Reg Fee \$47.40

#### PPRO450\* (3890043 bytes)

Smoke Zone Phoenix Professional 4.50 is a powerful browser interface for Win95/98. Features include an Internet Explorer-style status bar, letting you know what it's doing at all times, the ability to open multiple sessions of either multi-paned or singlepaned browsers, support for Java, HTML 4.0, ActiveX, and most of the latest technologies, and more. Reg Fee \$25

#### QFSETUP (889024 bytes)

QuickFlash 2.5 allows you to send text, pictures, telephone messages, and more to users on a network. You can easily type in a response, or compose pre-fabricated answers to common questions. You can create your own personal group containing just the people you need to send messages to regularly. Reg Fee \$249-399

#### 3SBSU3 (2417793 bytes)

SimulBrowse 3.01 is a browser that allows you to view multiple sites at the same time. Web sites are opened on tabs that allow you to switch easily between open sites. Reg Fee

#### SHADE99\* (1989279 bytes)

SHADE 99 1.0 (SHutdown And Disconnect Engine) is a utility to shutdown and/or disconnect your computer from the Internet at a specified time. Requires Win95/98/NT. Reg Fee \$0

#### SPAMBUST\* (1329910 bytes)

SpamBuster 1.62 is an Email filter that catches and deletes junk Email before it gets into your mailbox. Features include built-in detection of over 15.000 known spammers. an alarm when Email arrives, a listing of

friends, support for up to 12 mailboxes, and more. Requires Win95/NT. Reg Fee \$20-\$25

#### STAYON27\* (715550 bytes)

StayOn Professional 2.72 simulates Internet activity to prevent you from being disconnected from your ISP. This small utility resides in the system tray and keeps you online by periodically retrieving information over your connection. Requires Win9x. Reg Fee \$19.95

#### WC98\* (1691900 bytes)

WebCompiler 98 1.12 is a 32-bit HTML compiler that produces EXE files for distribution from groups of HTML pages. Features include built-in searching, favourites management, page protection, passwording, kiosk mode, form processing, shopping cart capability, foreign language translation, embedded font support, and more. Reg Fee \$149

#### **M**ISCELLANEOUS

#### 2DAY62\* (4641200 bytes)

Visual Day Planner 6.2 is a customisable calendar program for Win95 that provides scheduling, events, memos and appointments. Other features include WYSIWYG printing capabilities, MIDI and WAV alarm support, drag and drop support, and much more. Reg Fee \$29.95

#### CC9512\* (854187 bytes)

Calendar Commander 1.2 prints calendars in any style. It includes over 20 ready made daily, weekly, monthly, and yearly calendars. Use scripts to create your own custom calendars with automatic support for English, French, German, Italian, and Spanish

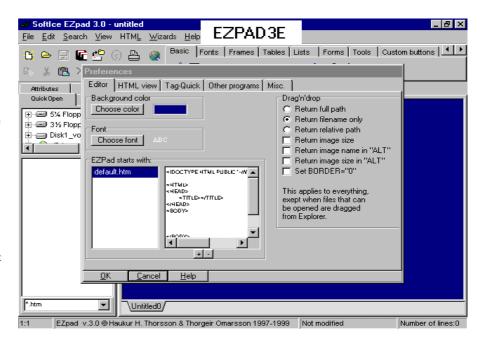

languages. Features include multi-level preview mode, JPG/GIF/PNG/PCX/TIF/ BMP image support, holidays and personal events. Requires Win95/NT. Reg Fee \$29

#### CHAOS535\* (2895998 bytes)

Time & Chaos (32-bit) 5.3.5 is a powerful PIM for Win95. Features include an extensible architecture, tight integration with Exchange and Word, TAPI compliance, powerful search and reporting capabilities, multi-user support, drag and drop support, and more. Reg Fee \$45

#### TODOTREE (223704 bytes)

To Do Tree 1.23b helps manage your busy lifestyle or job, by helping you see what you have to do and by grouping your tasks and activities together. It gives you a tree where your tasks can be grouped in as many levels of detail as you want. Each task is represented by an icon. Simply double click to tick off a task — and parent tasks automatically update when all their subtasks are completed. Reg Fee \$9.99

#### SECURITY

#### **EMF** (160368 bytes)

Encrypted Magic Folders 99.02a is an automated and transparent encryption package for Windows. You simply select folders whose files you want encrypted and it makes those folders and files completely invisible to others. It also decrypts and encrypts the files automatically and transparently as you use them. Reg Fee \$59

#### ENFORCEI\* (1036213 bytes)

Windows Enforcer 5.1 is a system security package for Win95/NT that allows you to

specify that certain tasks either never run or always run. It is easy to configure and requires little to no modifications to your current system configuration. Reg Fee \$10

#### **GODZIPV4\*** (402788 bytes)

GodeZIP 4.0 is a (de)compression and encryption program for Win95/98. It provides a very simple to use drag and drop interface, and can be integrated to the Windows shell. It accepts GZIP, ZIP, Z, BZ2, ARJ and TAR files. Reg Fee \$17

#### PCSAFE99\* (1842800 bytes)

PcSafe99 1.0 provides a simple and inexpensive, but effective way to password protect your system without involving a screen saver. It is easy to configure and requires no modifications to your current system configuration. Requires Win95. Reg Fee \$0

#### PGSETUP (453010 bytes)

PassGuard helps restrict access to your passwords. Whenever something calls a password-protected file, a window will pop up asking for permission. It will display which program is calling the protected file, and you have the option to deny it. Reg Fee \$15

#### PUF1630C (472205 bytes) PUF3230C\* (551778 bytes)

Puffer 3.0c is a password-based data file and Email encryption utility for Windows. It uses the Blowfish algorithm for encryption and the Secure Hash Algorithm (SHA) for key generation. Three output formats are supported, including binary, self-extracting executables, and 7-bit text for Internet Email. A secure file wipe feature is also provided. Reg Fee

#### RAVPR655 (1513471 bytes)

Romanian AntiVirus 6.55 is a powerful virus scanner combined with a code emulator that is able to detect most advanced macro and polymorphic viruses. Reg Fee \$29

#### V98I402E\* (8715642 bytes)

VirusScan for Win98 4.0.2 is a popular application that detects and removes computer viruses. Reg Fee \$65

#### WRKLOCKI\* (910819 bytes)

WorkStation Lock 2.7 provides a simple, inexpensive but effective way to password protect your system without involving a screen saver. It is easy to configure and requires no modifications to your current system configuration. Requires Win95. Reg Fee \$5

#### **U**TILITIES

#### CCLIP102\* (1089577 bytes)

Classic Clipboard 1.02 is a multiple clipboard and clip library for Win95/NT. Just copy in the normal way up to nine times, then paste your clips using Ctrl+1 for the first, Ctrl+2 for the second, etc. You can save over 3000 clips — 96 in each of 32 groups. Reg Fee \$40

#### CDMLCALC (1142424 bytes)

CDML Advanced Calculator 1.46 is an advanced calculator for every-day use. It has Memory functions, Tape display, English/ Metric Conversions, Scientific Expression Evaluator and Financial Functions. The tape can be searched, printed, annotated or copied to Notepad. Reg Fee \$15

#### **DLTYPES\*** (1337062 bytes)

DLTypes 1.7.2 retrieves all registered file types from the Win95 Registry and presents them in an easily accessed window for selection either by file extension or file type. The number of files and file size for each extension and file type on the hard drive is also shown. Other features include automatic backup/restore of the Registry entries when deleting extensions or changing values, automatic edit backup/restore, and the ability to print all your file types and their associations. Reg Fee \$15

#### FM110\* (1910734 bytes)

FolderMatch 1.10 allows you to easily compare and synchronise two folders in Win95/98/NT. The contents of both folders are shown side by side. Files are compared for differences in size, date, and time. Differences are shown with colourful icons The newer files can then be selected and dragged into the other folder. Reg Fee \$25

#### IP20SHW

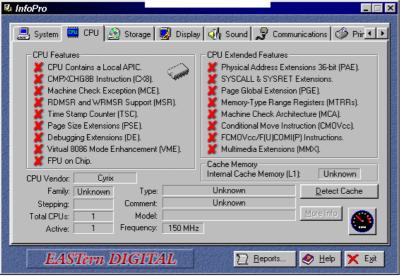

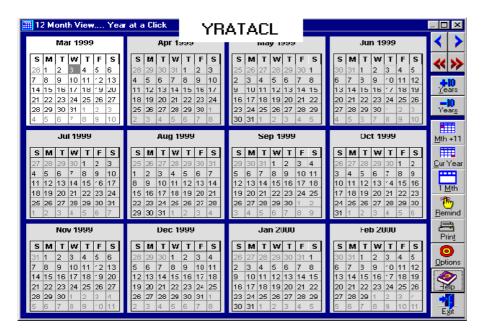

### FM9511B\* (624547 bytes)

File Maven 95 1.1b is a Win95 file management package with a dual directory display, built-in file viewer, text editor, and ZIP support. You can easily copy, move, delete, wipe, rename, compare, split, join, execute, sort, print, and search files. Other features include advanced directory functions with quick change operation and tree mode. Reg Fee \$29

### IP20SHW\* (1863445 bytes)

InfoPro 2.0 provides comprehensive information on your system. It reports on CPU, storage devices, display, sound, communications, printers, and Internet. Requires Win9x. Reg Fee \$15-\$25

### KLEPTO\* (342594 bytes)

Kleptomania 1.3 captures on-screen text of any application. This allows you to grab text in menus, dialog boxes, message boxes, status lines, lists and trees, application areas and more. It preserves the font name, size, bold/italic style, and copies captured text to the clipboard in plain and Rich Text Format. Requires Win95/98. Reg Fee \$19.95

### QVP51EV (8227378 bytes)

Ouick View Plus 5.1 gives you easy access to files created in over 200 programs, regardless of whether you have those programs on your computer. You can view and print, copy and paste with full formatting, search for text, zoom and rotate graphics, and much more. Reg Fee \$?

### SCREENSH\* (2161781 bytes)

ScreenShot 99 captures on-screen text of any application. This allows you to grab text in menus, dialog boxes, message boxes, status lines, lists and trees, application areas and

more. It preserves the font name, size, bold/ italic style, and copies captured text to the clipboard in plain and Rich Text Format. Requires Win95/98. Reg Fee \$24

### SU98\* (535114 bytes)

StepUp'98 4.08 contains a set of utilities which make working with Win95/NT easier and faster. This includes a user-customisable StepUp Menu, smart Folder Navigator, sophisticated Menu Designer, and a powerful File Handler. It also provides handy taskbar icons for fast exit, CD-ROM Autorun on/off, and more. Reg Fee \$30

### VMERGE21 (365886 bytes)

VMerge 2.1 displays differences between two files and merges them into a third file. Features include a convenient side by side differences display, the ability to jump to next/previous or first/last differing segments, backup of the file being overwritten, one click selection of the preferred file version, customisable fonts, and more. Both 16- and 32-bit versions are included. Reg Fee \$25

### YRATACL\* (5638285 bytes)

Year at a Click 3.12 is a yearly calendar showing all 12 months at once. It's also an Events reminder/appointment scheduler/ Program or webpage launcher, and Holiday reference guide. It also contains a Batch file wizard to create batch files for launching programs and a Textpad program to allow quick note taking and printing. Requires Win9x. Reg Fee \$10

### **NEW AND UPDATED DOS PROGRAMS**

### FMAV35A (164319 bytes)

File Maven 3.5a is an advanced DOS file manager with high-speed PC to PC transfer capabilities using a null-modem cable. Reg Fee \$0

### FPROT304 (892889 bytes)

F-Prot 3.04 scans disks, hard drives, and all network drives for viruses using one of 3 methods: a secure scan which is slow, but makes an accurate identification; full scan which is a little faster, or a quick scan that only searches for known variants. It detects 250 families of viruses. It scans diskettes or your entire system, and allows the addition of a user-defined hexadecimal search pattern with wildcards. It performs an analysis of the memory allocation, programs, and boot sectors. It reports a list of infected files, disinfects files, and renames the infected files so they may not be executed. Optionally scans DOC and DOT files for Microsoft Word Macro-based viruses. Reg Fee \$0-\$20+

... continued from page 23

is full of the usual Rugrats humour. Along the way you have to collect a variety of important objects (these are kept in Tommy's diaper!), and if you get stuck you can always ask the babies for help. All in all, it is a game that should keep most youngsters going for quite a while.

. . . . . . . . . . . . . . . .

Chuckie provides you with instruct-ions at the beginning, and there is a 20-page user guide that provides good explanation of all activities.

Australian Distributor: Dataflow Tel:

61 2 9417 9700 61 2 9417 9797 Fax:

http://www.dataflow.com.au Format: One CD-ROM for Windows

95/98 and Power Macin-

tosh

**Publisher:** Broderbund

www.broderbund.com

Nick Thomson is the manager of InfoRom, a service on the Internet that reviews educational, home reference and edutainment CD-ROM software. It can be found at www.inforom.com.au.

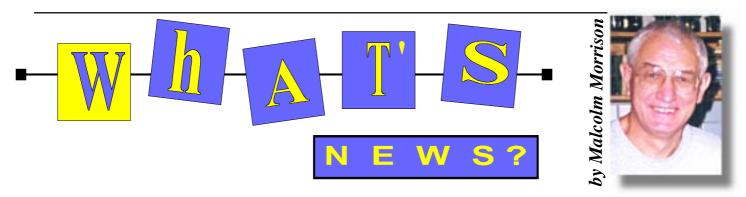

### Have Gun, will Unravel

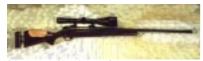

Did you notice the Sydney Morning Herald report that the most common precaution taken by people in the US to prepare themselves for the impact of the Y2K problem, has been to buy a gun?

### **IOMEGA Unleashes QUIKSYNC**

Iomega announced in late April that QuikSync software, an innovative back-up and revision tracking software solution, is now available as a free download at CNET's premiere Web site www.download.com and on Iomega's website, www.iomega.com, both for a limited time. Iomega QuikSync software automatically saves designated files to a Zip®, Jaz® or Clik!™ disk, providing an effortless way to back-up your files, keeping them safe and protected.

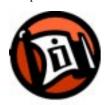

Developed by Iomega, QuikSync software automatically saves your files by detecting the presence of a Zip®, Jaz or Clik! disk and by automatically saving files from a folder, which you select. QuikSync software also allows for easy version control. A user can save all revisions or simply keep the "latest and greatest" version. The company can be reached on the Web at www.iomega.com.

### **CD CarDs**

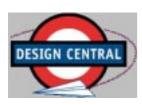

Design Central is proud to be one of only a handful of licensed suppliers of the

versatile new multimedia platform, the CD CarD. Sharing the size and dimensions of a typical business card, the CD CarD is a fully functional CD ROM with a storage capacity of 16mb. Also available now is a new version of the CD CarD with an increased storage capacity. Slightly larger than the existing 16MB version, this new CarD is capable of storing 30MB of data, greatly enhancing the ability to serve rich multimedia presentations and store data.

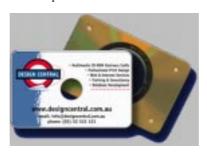

Inserted into the 80mm inner tray of a conventional CD ROM drive, the CD CarD allows any data typically stored on a conventional CD ROM to be viewed, heard and interacted with by the user at their leisure. Tailored to the client's purpose, it offers a new and exciting method of presenting information and extending the value and purpose of a standard business card. One's business card is now able to provide information previously only available through personal presentations, floppy disk, or conventional CD ROMs. Design Central is able to deliver any variety of multimedia presentation. See www.cdcard.com.au for further information

### Corel, KDE, Debian to Advance New **Linux Distribution**

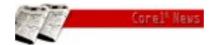

Corel has announced an alliance with two major Open Source developer communities to advance the development of its proposed Linux® distribution; a user-friendly Linux installation and graphical user interface (GUI) for the desktop PC. Corel is on track to deliver

easy-to-use Linux GUI and OS to consumers and OEMs this (northern) autumn. Corel and the K Desktop Environment (KDE) Project will be working together to enhance the KDE GUI for inclusion in the upcoming Corel version of Linux, aimed for the desktop user.

"Our project's continuous dedication to create an attractive, stable and functional desktop environment and Corel's experience in building state-of-the-art graphical interfaces will help offer users an even better experience with the awardwinning KDE," said Cristian Tibirna, KDE's representative in Canada. "We're all very excited about the new prospects."

Corel will also build its desktop Linux offering around the Debian GNU/Linux distribution, which already has one of the largest installed bases in the Linux community, and is known for its stability and security.

The strength and popularity of Linux is growing steadily, every day. International Data Corporation (IDC) recently announced that through 2003, total Linux commercial shipments will grow faster than the total shipments of all other IDC covered client or server operating environments.

### **Nokia 7110**

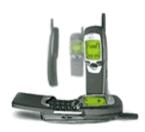

When you have mobile phone, it gives you a lot of freedom: you can keep in touch with people when you feel like it, without having to go looking for a phone booth. The Nokia 7110 takes you to a new level of freedom, because with it you no longer have to go looking for a cash machine, a ticket counter or a post office either. You can book tickets,

check timetables, pay bills, check your email or see the stock market closing prices. You have all the connections you need from phone to fax to e-mail - in your pocket. With the Nokia 7110 in your hand you have the world at your fingertips. The Nokia 7110 is 2 X 2 phones in one. It is dual band: it works in both GSM 900 and GSM 1800 networks. And the Nokia 7110 enables you

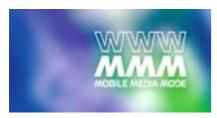

to have two separate lines in one phone, with separate ringing tones and forwarding options for each.

The Nokia 7110 is the first mobile phone that supports WWW:MMM, Mobile Media Mode. WWW:MMM leverages Web-based content so that information can be delivered from the Internet directly to a mobile phone user. This could be any sort of information. Stock prices and exchange rates. Faxes and e-mail. News, weather and sports. Flight timetables and hotel bookings. Almost any text information that is available somewhere on the Internet can be made available for access using the Nokia 7110. The availability of services will vary, depending on the operator and the market area.

**Nokia Buys Diamond Lane** 

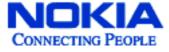

In a move that will rapidly propel its industry-leading DSL technology into the global arena, Diamond Lane Communications has announced that it has agreed to become a wholly-owned business unit of Nokia. DSL promises higher speed Internet connections using existing communications links.

Searching

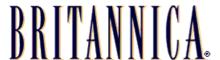

Britannica, Encyclopaedia Britannica's Internet guide, is a World Wide Web navigation service that classifies, rates, and

reviews thousands of websites. Britannica editors search the Web to identify the highest-quality Web resources, which are then clearly and concisely described, rated according to consistent standards, and indexed for superior retrieval.

With more than two centuries of publishing experience, Britannica brings context, structure, and a distinctive editorial voice to the Web. Advanced search and retrieval technology enables users to quickly locate relevant and appropriate sites. Clear, unbiased site descriptions and ratings allow

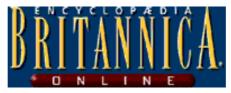

the user to make an informed site selection. Britannica also offers Subscription Options to access the Encyclopaedia Britannica on line. It only takes a few minutes to apply for a Monthly or Day Pass subscription — and then you're on your way to exploring the vast electronic archives of Encyclopædia Britannica Online. Options include a Day Pass in packs of 10 for US\$9.95.

### More Searching

Sex and MP3 are the two phrases used most often in Internet searches. Here's what Britannica said about the MP3.com Website:

It's the hottest thing on the Net, and MP3an abbreviation for MPEG Layer 3—is definitely causing a stir in the music industry. As it gains in popularity, it has the potential to radically change your music shopping experience. Rather than a trip to the CD store, you'll visit a site like MP3.com to download the latest tunes. Yet the benefits of the technology—files of manageable size and CD-quality soundare currently constrained by the limited catalog of available music. You're not likely to find anything from Billboard's charts here. But if you're adventurous and interested in new sounds, MP3.com offers a wealth of tracks by groups that are often overlooked by the major music labels.

### "e-bills" Saves Trees

They waste 600 million pounds of paper each year, kill 600,000 trees and fill 900,000 cubic yards of landfill, the equivalent of 355 Olympic-sized swimming pools. Yet, today, paper bills are still mandatory for almost anyone who has a

mortgage, uses credit, or wants to supply their home with such basics as electricity, water or a telephone. But don't blame the billers. Until now, there hasn't been a reasonable alternative. GTE Corp., one of the US's largest telecommunications companies, sends nearly 200 million bills annually, which adds up to 5.8 million pounds of paper, or several thousand trees. Recently, GTE and several other prominent billers began testing a revolutionary new service that will transform the paper billing process, just as ATMs have changed the way we do our banking.

The new service is "e-bills" or Internetbased bill delivery and payment. This (northern) summer, TransPoint, a joint venture of Microsoft Corp., First Data Corp. and Citibank, plans to launch its e-bills service through a variety of Web sites, offering convenience and savings to consumers and salvation to trees.

### Office98 for Apple

Microsoft's commitment to the Macintosh Platform Office 98, which debuted a year ago, now continues to meet customers' needs with the availability of a "Mac-first" add-in that extends the functionality of the award-winning productivity suite. This addin will make it easy for customers to use familiar tools in Office 98 with data stored in FileMaker Pro for Macintosh. The tool makes it easy to combine the power of FileMaker Pro with the analysis and communication features of Office 98. The

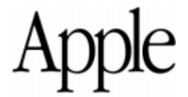

free Importer is available for immediate download at Microsoft's MacTopia Web site www.microsoft.com/mac/.

The Microsoft Office 98 suite was built from the ground up for Mac users, whose input and suggestions were integral to the design process. Extensive Mac-specific user surveys and usability testing has made Office 98 a perfect companion to the Macintosh, fulfilling users' needs and continuing Microsoft's history of introducing Mac-first technology. 

# The INTERNET Project

| Applicant Details (mandatory)                                                                                                    |
|----------------------------------------------------------------------------------------------------|
| First Name                                                                                                    |
| Last Name                                                                                                    |
| Principal Organisation                                                                                                    |
| AUUG PCUG Membership Number                                                                                                    |
| I, the applicant, declare that I have read the terms of this application, and affirm that the details that I have provided are correct.     |
| Signed:                                                                                                    |
| Existing Accounts                                                                                                    |
| ☐ Change from LIMITED to FULL ACCESS                                                                                                    |
| Renewal for FULL ACCESS - 12 months                                                                                                    |
| Current Login Name                                                                                                    |
| New Accounts                                                                                                    |
| ☐ NEW Application for FULL ACCESS                                                                                                    |
| NEW Application for LIMITED ACCESS                                                                                                    |
| Login name request, in order of preference (optional)                                                                                       |
| 1                                                                                                    |
| 2                                                                                                    |
| 3                                                                                                    |
| Your login name must be 2 to 8 characters long. It may contain only letters and numbers, and <b>MUST be clearly</b> based on your real name |
| Payment (Full Access only)                                                                                                    |
| Please make cheques payable to: PC Users Group (ACT) Inc.                                                                                   |
| Payment: 12 months: \$120.00                                                                                                    |
| 6 months: \$65.00                                                                                                    |
| 3 months: \$35.00                                                                                                    |
| Method of payment: ☐ Cash ☐ Cheque ☐ Visa ☐ Bankcard ☐ Mastercard                                                                           |
| Card Number:                                                                                                    |
| Expiry Date:/                                                                                                    |
| Name on Card:                                                                                                    |
|                                                                                                    |
| Signature:                                                                                                    |
|                                                                                                    |
| PCUG Office Use Only                                                                                                    |
| Processed by Accounts://                                                                                                    |
|                                                                                                    |
| Signature:                                                                                                    |

### Important Notes - please read

- Access to The Internet Project is available only to members
  of PCUG or AUUG and is governed by the Internet Project
  Acceptable Use Policy, copies of which can be obtained at the
  PCUG Centre, or downloaded from the PCUG BBS or from
  The Internet Project.
- 2. THE PCUG IS NOT A COMMERCIAL ISP. The Internet Project is managed and administered by volunteers, and is intended as a service to members. The Internet Project aims to offer affordable access to as many members as possible, allowing members to experience all the resources of the Internet. No minimum level of access or service is offered or guaranteed.
- There is a limit of one Internet account per non-corporate membership. Corporate members may sponsor up to three individuals, who are then *personally* responsible for the operation of their accounts. Please complete one application for each person.
- 4. Part of your email address will be determined by the principal organisation. If your membership of that organisation expires, so too does your membership of The Internet Project. In this event, no refunds for unused allocation will be made.
- The Internet Project reserves the right to alter prices and services offered at any time. Fees paid for Internet access are non-refundable and non-transferable.

### **Access Categories**

- 6. Note: Hours debited do not necessarily equate to real hours online; time allocation will be debited in a non-linear fashion depending on the amount of time spent on-line in any given day. The debit rate is set from time to time by the Internet Project Management Committee. For more details, refer to http://www.tip.net.au/tip/charging
- 7. Limited Access
  - a) Limited Access provides terminal-based email and news only.
  - b) Limited Access is free on application.
  - c) In any calender year, calculated from the 1<sup>st</sup> February, Limited Access provides up to 100 'hours' usage.
- 8. Full Access
  - a) Full Access provides PPP or SLIP access and includes email, news, WWW, etc.
  - b) Full Access is not free. Current rates are shown at left with up to 25 'hours' per month usage over the period.
  - c) When your Full Access subscription expires OR you use up your hours of access (whichever is earlier), you will be required to purchase another subscription.
  - d) Full Access users also receive a Limited Access allocation see above.
- 9. All users joining The Internet Project receive a one-off, free five hour allocation of Full Access.

### **Collecting Your Login Details**

- 10. For existing members, please allow up to two weeks for your renewal application to be processed.
- 11. Login details for new members can be collected *in person by the applicant* from the PC Users Group Centre. We recommend that you phone the Centre first to check that the details are waiting for you.
- 12. You (and your parent/guardian if you are under 18 years of age) will be required to sign an Acceptable Use Policy Declaration when you pick up your login details. Proof of identification will be required at that time

.

### Member Services

These special offers and services are only available to PCUG members. Please bring your memberhip card with you when collecting orders.

### **Disks & Tapes**

We offer high quality disks and tape cartridges in various formats at very reasonable prices. Disks & tapes are available from the PCUG Centre Monday, Wednesday & Friday 10am to 2pm or between 9am and 5pm on weekends.

### **BBS Access**

New members wishing to access the PC Users Group (ACT) InterActive Bulletin Board Service (BBS) should dial (02) 6253 4933 and create an account on the system. Once the main menu is presented, select the 'Goodbye' option followed by the 'Yes' option to leave a message to the Sysop.

In this message state your membership number (from your card or magazine address label) and request an access upgrade. This will usually occur within a few days.

#### **Shareware**

Members have access to a huge selection of 'shareware' software. The PCUG subscribes to a CD-ROM which provides over 250 Mb of new and updated software titles on each monthly CD.

One complete section of the permanent library is also contained on each CD-ROM. In addition, there are many programs on the PCUG BBS which members have uploaded or which come from other sources.

This software is provided as 'shareware'. If you continue to use it, you must register the software with the author. The Group does not 'sell' the software - it charges a fee to cover the cost of obtaining the software, maintaining the library and copying the software to the member.

Computers are available at the Centre which are connected to the BBS enabling members to download software.

### **Hardware & Video Library**

The hardware and video library is located at the PC Users Group Centre. Items may be collected and returned on Saturdays and Sundays between 9am and 5pm (loans are for one week). Please bring your membership card with you.

The library provides access to equipment which members would not normally have readily available. Most items have instructions manuals and software where appropriate. Modems do not include software; check the Shareware Library for suitable packages. Items may be borrowed for one week. There is no charge, but you must collect and return the items yourself.

Equipment available includes:

- modems (33.6k and 14.4k)
- zip drives.

Videos include:

- Developing Applications with Microsoft
- Using Windows 95

### **Stuffed Again**

We would like to thank the following members and friends for assisting with the mailing out of our Journal.

John Agnew Neville Anderson Greg Black Jeff Colwell Owen Cook Eddie & Raymond de Bear Julie Dwyer Jim & Chris Fogg Rufus Garcia Suzanne Hartshorn John Hempenstall Emil Joseph Chess Krawczyk Geoff Lau Neville Maddern Anne Meade Allan Mikkelsen

Don Nicol

Keith Sayers

Fred Schaeffer Ruth & Roy Smalley Rod Smith John Starr Graeme Taylor Gordon Urquhart Marion Van Wely Sylvia & Lew Yardley

We are always looking for volunteers to assist us with the 'stuffing' of our journal. We start around 5.00pm (latecomers are welcome) usually on the 2nd last Monday of every month and are generally finished by 8.00pm. Refreshments are provided. If you would like to help, please ring Petra Dwyer at the PCUG Centre on 6253 4911.

### **Next Stuffing**

5.00pm Monday 17 May '99 at Northpoint Plaza, Belconnen. (see map page 3)

We now have a Giveaway Table at the PCUG Centre.

If you have any SMALL items of computer related equipment (software or hardware) that you no longer need or use and don't want to throw away, put them on the table and someone else may find a use for them.

Just bring them to the Centre when it's open and we'll pass them on for you.

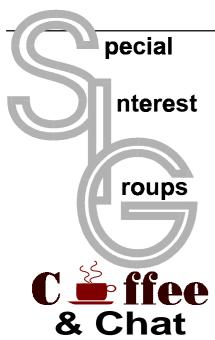

The Coffee and Chat Group meet at the PCUG Centre in Belconnen on alternate Tuesdays from 10.30am to 11.30am The doors are open from 9.30 to 12.00 for 30 minutes of individual discussion before and after the meeting. The dates of these meetings are shown in the Calendar of Events.

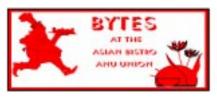

### **Bytes**

The Bytes SIG is designed for those who like to talk about computing over a meal. It meets from 6 pm at the Asian Bistro, Australian National University Union, on the PCUG meeting nights. There are no Bytes SIG meetings in November, December, or January. Contact person: Andrew Freeman Phone: 6258 7411 Email: afreeman@pcug.org.au or WWW at http://www.pcug.org.au/~afreeman/cvsig.html

### **AutoCAD**

Geoffrey May 6295 5942 Monday-Fri 4-5pm. Please call for details.

### The Investment SIG

The group meets at the PCUG Centre at 7.30pm on the fourth Thursday of every month except for December to discuss investment affairs, especially the stock market and share ideas and information. Matters covered may be someone's hot stock, or a tax problem or an interesting Web site, and sometimes a software demo. We are looking for volunteers to present brief reviews of a favourite stock. Contact Mick Preskett ph 6252 5036.

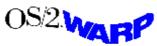

### The OS/2 SIG

An enthusiastic forum for those operating or interested in OS/2 Warp. Meetings include wide ranging discussion and interesting hands on demonstrations. Meetings are held on the third Thursday (except January) at 7.00pm for 7.30pm at the IBM Building 8 Brisbane Ave, Barton.

Contact David Thrum Phone 6201 8806 (bh). Full details about the OS/2 SIG can be obtained from http://www.pcug.org.au/~aacton/os2/welcome.htm.

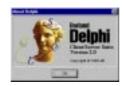

### The Delphi SIG

A lively forum for software developers who are working with or interested in Delphi. Our meetings include wide ranging discussion and interesting hands-on demonstrations. Come and see why Delphi is RAD! Some of our recent meetings have discussed Delphi components, best shareware tools, database applications, and HTML tools. Meeting 3rd Tuesday of each month 7.30pm at PCUG Centre. Convenor David Gray email <code>graydr@pcug.org.au</code>. You are welcome to also subscribe to the PCUG Delphi mailing list by sending message 'subscribe act-delphi-l@pcug.org.au [your email address]' to Majordomo@auug.org.au

### **Networks**

Garry Thomson 6241 2399 gthomson@pcug.org.au Thursday after main meeting Please call for venue.

### **Computers and Vegetarianism**

This SIG is designed for those who have an interest in both computers and vegetarianism. It generally meets with the Bytes SIG. No meetings are held in November, December, or January. Contact person: Andrew Freeman Phone: 6258 7411 Email freeman@pcug.org.au or WWW at http://www.pcug.org.au/~afreeman/cvsig.html lowery@pcug.org.au

### Internet Daytime Demo and Discussion SIG

Meets every second Monday at the PCUG Centre from 10.00am to noon. We meet to discuss internet issues, software, sites (and anything else of relevance), and demonstrate, on Centre equipment, selected software and techniques. The meeting starts with informal

discussion and coffee, followed by a more indepth look at a particular topic of interest. There is also time for discussion (and hopefully solving) of members problems with the internet. A home page for the SIG is at <a href="http://www.pcug.org.au/~amikkels/">http://www.pcug.org.au/~amikkels/</a> intddd.html Enquiries or suggestions for topics are welcome at <a href="maikels@pcug.org.au">amikkels@pcug.org.au</a>.

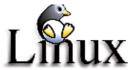

### **Linux User Group**

Stephen Rothwell 6231 6648 (ah) *Stephen Rothwell@canb.auug.org.au* 4th Thursday 7.00pm Room N101 Computer Science Dept ANU.

### **Linux Learners SIG**

For newcomers to Linux - installation and use of one of the currently available Linux distributions. Designed for the end user rather than the systems programmer or administrator, Meets 10 until 12 every second Thursday. Contact: Allan Mikkelsen 6278 3164 or amikkels@pcug.org.au.

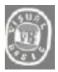

### The VB SIG

Meets 10am to 12Noon on alternate Thursday mornings (in the Coffee & Chat week) to discuss the tips and tricks not disclosed in the Help files. Enquiries welcome.

Don Nicol (02) 6254 6584 dnicol@pcug.org.au

### Flight Simulator

Meets 1.30 - 3.30 on Tuesday afternoons (if room available) following Coffee and Chat and on every 2nd Wed at 6.30 - 8.30 pm at the PCUG Centre. Enquiries welcome. Roger Lowery (02) 6258 1583

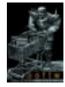

### The Games SIG:

A SIG that runs Fridays in school holidays at the PCUG centre.
Contact John: Phone 6281 2350, email plum@pcug.org.au, or ICQ# 25886924"

## **Training News**

NB:

he PCUG is seeking members with some experience ( either Win95, Internet software eg. Netscape), that can help out the group by training members on weekends. It's voluntary work of course, so if you're (even slightly) interested and would like to help, please call Peter on 62589806.

The program for 1999 has been adjusted to meet the demand for particular courses especially Windows95 and Internet courses. PCUG Training is able to, and willing, to conduct a variety of courses in other areas of computing. If you have an interest in a particular computer course and it is not scheduled, contact Petra at the Centre at the Centre and let us know

Our training courses are very popular. Unfortunately, some people book and then do not turn up for their course. Someone on the waiting list for the course could have filled the spot left vacant. If you have booked for a course and are unable to attend please let Petra know as early as possible so that another member can attend.

#### Courses

The Full Access intro to the Internet course is an introduction to the programs used to access the World Wide Web including how to download files, send and receive e-mail and participate in news groups. If you would like to attend the course, you will need Full Access (Advanced Access) to the Internet. Please note that Netscape Communicator 4.05 will be used to teach this course.

The Win95 - Intro course is designed to introduce members in the use of Win95 including creating folders and files, how to cut, copy and paste. The course also covers lots of tips and tricks to make Win95 work for you. Please note that if you have Win98 as an operating system, then most if not all of the content of this course will be applicable to Win98 users.

A Visual Basic Programming - Intro course is planned for July. This course is designed for those members who are interested in the popular programming language Visual BASIC. Participants will be taught the basics of how to prepare simple user -friendly form based screens. No prerequisite of programming is required.

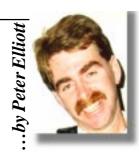

### **Contacts**

Course bookings: Petra Dwyer, at the **PCUG Centre on 6253 4911** 

Training coordinator and course information (**not** bookings):

Peter Elliott 6258 9806 (h) 7.00pm to

Microsoft Product courses (**not** bookings): Henk Brummelaar 6258 9332 (h) 7.00pm to 9.00pm

All courses are held at the PCUG Centre, Northpoint Plaza, Belconnen - maximum 8 people.

Courses cost \$35 unless otherwise indicated. Full day courses run from 9.30am to approximately 3.00pm. AM Courses commence at 9.30am. PM courses commence at 1.30pm.

|      | Date | Day | Course                                     | Length         |
|------|------|-----|--------------------------------------------|----------------|
| June | 5    | Sat | Sixteen Bits Layout Day/Internet Clinic    | Clinic:Morning |
|      | 6    | Sun | Word 7 - Intermediate                      | Full Day       |
|      | 12   | Sat | CLOSED                                     | Full Day       |
|      | 13   | Sun | CLOSED                                     | Full Day       |
|      | 19   | Sat | Intro to the Internet – Full Access        | Full Day       |
|      | 20   | Sun | Designing your own web page - Intermediate | Full Day       |
|      | 26   | Sat | Win95 — Intro (suitable for Win98 users)   | Full Day       |
|      | 27   | Sun | Excel 7 - Intermediate                     | Full Day       |
| July | 3    | Sat | Sixteen Bits Layout Day/Internet Clinic    | Clinic:Morning |
|      | 4    | Sun | Word 7 - Intro                             | Full Day       |
|      | 10   | Sat | Win95 - Intro (suitable for Win98 users)   | Full Day       |
|      | 11   | Sun | Intro to the Internet – Full Access        | Full Day       |
|      | 17   | Sat | MYOB                                       | Full Day       |
|      | 18   | Sun | Excel 7 - Intro                            | Full Day       |
|      | 24   | Sat | Visual Basic - Intro                       | Full Day       |
|      | 25   | Sun | Reserved                                   | Full Day       |
|      | 31   | Sat | Intro to the Internet - Full Access        | Full Day       |

# Vendor Discount Scheme

The following local vendors offer discounts to PCUG members

- · Present your PCUG membership card when making a purchase
- Benefits may not apply to some sale items
- The PCUG does not necessarily recommend or endorse the products being offered

If you offer a discount to PCUG members and are not in this list, please contact our advertising manager listed on page 2.

| BUSINESS                                                                                                    | SERVICES/PRODUCTS                                                                                                    | PHONE/FAX/EMAIL                                                                    | ADDRESS                                 | DISCOUNT                                                                                                    |  |
|----------------------------------------------------------------------------------------------------|----------------------------------------------------------------------------------------------------|------------------------------------------------------------------------------------|-----------------------------------------|----------------------------------------------------------------------------------------------------|--|
| Accountants                                                                                                    |                                                                                                    |                                                                                    |                                         |                                                                                                    |  |
| Peng Lee BA, BEc(ANU), FCA<br>Chartered accountant<br>Registered tax agent<br>Holder of Certificate of Public<br>Practice | Accounting and taxation<br>services<br>A fee schedule published 1<br>year in advance will be<br>forwarded upon request | Ph: 6258 0156<br>Fax: 6258 0157<br>Mobile: 0419 625 801<br>Email: leep@pcug.org.au | 6 McGuiness Place<br>McKellar ACT 2617  | 10% discount off<br>the published fee<br>schedule to PCUG<br>members                                                                          |  |
| Lesley Piko Certified practising accountant, registered tax agent                                                         | Personal and business<br>taxation services<br>General accounting<br>services                                           | Ph: 6288 8888                                                                      | Suite 1<br>17 Trenerry St<br>Weston ACT | 15% discount off<br>quoted fee                                                                                                    |  |
| Books                                                                                                    |                                                                                                    |                                                                                    |                                         |                                                                                                    |  |
| Collins Booksellers                                                                                                    | A wide selection of<br>computer titles for the<br>novice and also advanced<br>computer user                            | Ph: 6251 4813<br>Fax: 6251 3926                                                    | Belconnen Mall                          | 10% discount off<br>computer book<br>purchases only                                                                                           |  |
| Daltons Books                                                                                                    | No. 1 for computer and business books                                                                                  | Ph: 6249 1844<br>Fax: 6247 5753                                                    | 54 Marcus Clarke St<br>Canberra City    | 10% off RRP of computer books                                                                                                    |  |
| Computer related                                                                                                    |                                                                                                    |                                                                                    |                                         |                                                                                                    |  |
| ACT Valley Computer Repairs                                                                                               | Repairs, upgrades, new<br>systems, software<br>installation.<br>Low rates<br>Open 7 days                               | Ph: 6294 2592<br>Mobile: 019 323 435                                               |                                         | 10% discount on<br>upgrades and<br>repairs                                                                                                    |  |
| Amalgamated Business<br>Machines                                                                                          | open r days                                                                                                    | Ph: 6280 4887                                                                      | 65 Kembla St<br>Fyshwick                | 5% discount on repairs                                                                                                    |  |
| Capital Simulations                                                                                                    |                                                                                                    | Fax/message: 6258 0110                                                             | PO Box 329<br>Belconnen ACT 2616        | Free postage and<br>handling (normally<br>\$4) and 2 free<br>modem opponents<br>'wanted' notices<br>(normally \$10)                           |  |
| Clarion Database Systems                                                                                                  | Computer consulting Business applications, development Software sales                                                  | Mobile: 041 108 7754                                                               |                                         | 10% off RRP on<br>Microsoft and other<br>vendor products<br>and consulting<br>services                                                        |  |
| The Cartridge Factory                                                                                                    |                                                                                                    | Ph.: 6260 4571<br>Fax: 6260 4572<br>info@tcf.com.au<br>www.tcf.com.au              | 65-B Dundas Court<br>Phillip ACT        | 10% discount on remanufactured laser toner cartridges 10% discount on inkjet refill kits No discount available on new ink or toner cartridges |  |

- Present your PCUG membership card when making a purchase
- Benefits may not apply to some sale items
- The PCUG does not necessarily recommend or endorse the products being offered

If you offer a discount to PCUG members and are not in this list, please contact our advertising manager listed on page 2.

| BUSINESS                                      | SERVICES/PRODUCTS                                                                                                    | PHONE/FAX/EMAIL                                                                                  | ADDRESS                                                                          | DISCOUNT                                                                                                    |
|-----------------------------------------------|----------------------------------------------------------------------------------------------------|--------------------------------------------------------------------------------------------------|----------------------------------------------------------------------------------|----------------------------------------------------------------------------------------------------|
| Computer related (cont)                       |                                                                                                    |                                                                                                  |                                                                                  |                                                                                                    |
| Bettowynd                                     | Prompt, guaranteed, fixed price repairs to monitors and terminals                                                                              | Ph: 6239 1043                                                                                    | Unit 5, Centrecourt 1<br>Pirie St, Fyshwick                                      | 5% discount                                                                                                    |
| Hi-Micro Computers                            |                                                                                                    | Ph: 6280 7520<br>Fax: 6280 7540                                                                  | 6/18 Whyalla St<br>Fyshwick                                                      | 5% discount on accessories and upgrade installation                                                                  |
| L & S Associates                              |                                                                                                    | Ph: 6257 7555                                                                                    | 69 Paterson St<br>Ainslie                                                        | Special price on any<br>Microsoft product:<br>dealer price plus 5%                                                   |
| NCH-Swift Sound                               | Email to wav Professional voice overs, music and SFX for multimedia, IVR, games, software                                                      | Ph: 6281 6124                                                                                    |                                                                                  | 25% discount to non-<br>corporate members                                                                            |
| PE Computers & Software<br>Solutions          | New systems Upgrades Hardware and software installation, setup and home PC support Software tuition including Win95 and Internet software      | Ph/fax: 6258 9806<br>Mobile: 015 484 711<br>Email:<br>pelliott@pcug.org.au                       |                                                                                  | 5% discount on all<br>new systems and<br>upgrades<br>20% discount on<br>installation, tuition<br>and home PC support |
| Rob's Computer Help Desk                      | Telephone and on-site<br>help for <i>all</i> your computer<br>and support needs                                                                | Ph: 6292 3211<br>(24 hours/7 days)                                                               |                                                                                  | 5% discount on consulting services                                                                                   |
| The Software Shop                             | Suppliers of all business,<br>educational and personal<br>software, plus selected<br>hardware.                                                 | Ph: 6285 4622                                                                                    | 42 Townsend St<br>Phillip                                                        | 5% discount off our<br>already low prices                                                                            |
| Sproatley Computer Services Pty Ltd           | Upgrades New and used PCs MYOB specialists Software installation 24 hour help desk                                                             | Mobile: 0412 231 224<br>Fax: 6231 3605                                                           |                                                                                  | 10% discount on all services                                                                                         |
| Michael Vetz/Mobile PC<br>Support             | Home PC support available for all PC problems including upgrades and tuition at your place – all hours                                         | Ph: 6251 2184 Fax/Message: 62512184 Mvetz@pcug.org.au                                            | P.O. Box 485<br>Belconnen ACT 2617                                               | Discount of \$25 per<br>hour – maximum<br>charge \$50                                                                |
| Kelehe Bisnis Sevis                           | ACT written software for<br>home & small business<br>from Total Office<br>Management.New release<br>of Automobile Workshop<br>Business Systems | Ph: 02 6231 1813<br>jardee@effect.net.au                                                         | P.O. Box 1187<br>Tuggeranong ACT<br>2901                                         | 5% for single copies,<br>higher discounts for<br>resellers                                                           |
| World Wide Web Consultants<br>Canberra (W3C2) | Your key to the Internet.<br>Training, consulting and<br>web site services.                                                                    | Ph: 02 6292 3211<br>Fax: 02 6292 3914<br>Mobile: 019 440 608<br>Email:<br>fcmoore@w3c2.com.au    | PO Box 5145<br>Chisholm 2905                                                     | 5% to a maximum of<br>\$100 on web site<br>services.                                                                 |
| Other                                         |                                                                                                    |                                                                                                  |                                                                                  |                                                                                                    |
| ANU Union Asian Bistro                        |                                                                                                    |                                                                                                  | Upstairs, Union<br>Building, Union<br>Court, ANU (next to<br>main meeting venue) | Union member<br>discount on PCUG<br>main meeting nights<br>ONLY                                                      |
| Green-Grass Mower Service                     | Lawn mower service, spares and repairs                                                                                                    | Ph: 6291 1458                                                                                    | 8 Hutchinson St<br>Monash                                                        | 10% discount                                                                                                    |
| Aspect Computing Education<br>Services        |                                                                                                    | Ph: 6247 7608                                                                                    | 86 Northbourne Ave<br>Braddon                                                    | 10% discount                                                                                                    |
| Australian Management<br>Control              |                                                                                                    | Ph: 6285 4888                                                                                    | Suite 4, 32–36<br>Colbee Court, Phillip                                          | 5% discount on<br>recordkeeping and<br>payroll courses                                                               |
| Net Maths Tutor                               | Email-based maths<br>tutoring service provided<br>by experienced teacher<br>(high school to uni level)                                         | Ph: 6258 4791<br>Email:<br>plavers@canberra.<br>teknet.net.au<br>www.teknet.net.au/<br>~plavers/ |                                                                                  | 10% discount                                                                                                    |

**Members' Ads** 

**FOR SALE** 

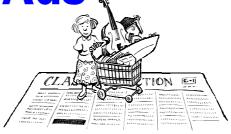

### WANTED

### **FOR SALE**

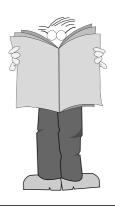

### PC Users Group Membership Application / Renewal

|                                                                                                    | I would like to ( ☑ one or more)                                                                                                    |
|----------------------------------------------------------------------------------------------------|----------------------------------------------------------------------------------------------------|
| Annual Fees Applicable (☑ one)                                                                                                    | ☐ Become a new member for year(s)                                                                                                    |
| General <sup>1</sup> \$ 50                                                                                                    | Renew for year(s)                                                                                                    |
| $\square$ Concessional <sup>2</sup> \$ 25                                                                                                    | ☐ Change my address details                                                                                                    |
| $\square$ Corporate <sup>3</sup> \$130                                                                                                    | ☐ Change Corporate nominees                                                                                                    |
| Additional Corporate <sup>4</sup> \$ 50                                                                                                    | ☐ Take my address off advertising list                                                                                                    |
| ☐ International (Air Mail) \$130                                                                                                    | ☐ Access the Bulletin Board (BBS)                                                                                                    |
| Notes 1 General membership covers all members of a household except for                                                                                                    | Reasons for Joining 🗸 (one or more)                                                                                                    |
| Internet access.  2 Concessions apply to full time students and pensioners.                                                                                                    | ☐ Sixteen Bits Magazine ☐ Training Courses                                                                                                   |
| 2 Concessions apply to full time students and pensioners. 3 Corporate Membership covers up to three nominees.                                                                                                    | ☐ The Internet Project ☐ Advice and help                                                                                                    |
| 4 Additional Corporate nominees may be added at \$50 each.                                                                                                    | Other                                                                                                    |
| I am paying by (☑ one)         □ Cash (if paying by person)       □ Cheque to PC Users Group (and the property of the paying by person)         □ Credit card — Bankcard, Mastercard or Visa         Title       Given Name         Organisation (if applicable)       PCUG Membership Number (if property of the property of the property | Please Post your application with payment to: PC Users Group (ACT) Inc PO Box 42 Belconnen ACT 2616 Additional Corporate Membership Nominees |
| organisation (if apprecione)                                                                                                    | Title Given Name Surname                                                                                                    |
| Postal Address                                                                                                    | Position (if applicable) Phone (h) Phone (w)                                                                                                 |
| Phone (h) Phone (w) Concession Type (if ap                                                                                                    | Title Given Name Surname  Position (if applicable) Phone (h) Phone (w)                                                                       |
| Credit Card Type / Number Expiry Date Signature                                                                                                    | Thome (ii) Thome (w)                                                                                                    |

# **The Help Directory**

 $The people in this directory are \textit{volunteers} \ so\ please\ observe\ the\ times\ given.\ The\ Help\ Directory\ is\ designed\ to\ help\ individual\ users\ and\ should\ not\ be$ used as a substitute for corporate support calls to vendors! This service is provided for members only. Please quote your membership number to the helper. For those helpers with an asterisk \*, messages may be left on the BBS in either the General message area or as a Netmail message on 3:620/243. Send updates to pcug.editor@pcug.org.au or via post to the PCUG Centre.

| Subject                               | Name / Email                             | Phone                     | Days                      | Times                              |
|---------------------------------------|------------------------------------------|---------------------------|---------------------------|------------------------------------|
| Access for Windows                    | Graham Fry                               | 6288 3138                 | All days                  | 7.30pm - 8.30pm                    |
| Access 97                             | Andrew Bartlett abartlet@pcug.org.au     | 6254 0272                 | M-F (ex Tue)              | 4.00pm - 9.00pm                    |
| 7.00000 0.                            | , march Zarnen azarner e peagrergiaa     | 020 : 02:2                | Weekends                  | 10.00am - 9.00pm                   |
| Assembly Language                     | Thomas McCoy                             | 6294 2226                 | Mon - Fri                 | 8.00pm - 10.00pm                   |
| Audio                                 | Peter van Runt                           | 6288 5556                 | Mon - Fri                 | All day                            |
|                                       | . oto. vavav                             | 0200 0000                 | Weekends                  | 12noon - 8pm                       |
| AutoCad                               | Geoffrey May *                           | 6295 5942                 | Mon - Fri                 | 4.00pm - 5.00pm                    |
| AutoCAD Rel 12, 13 and LT             | Neil Moffat                              | 6292 7108                 | All days                  | Noon - 10.00pm                     |
| BASIC + Machine Language              | George McLintock                         | 6295 6590                 | All days                  | 8.30pm -10.00pm                    |
| Bluewave                              | Jorge Garcia                             | 6282 2681                 | All Days                  | 7.00pm - 9.00pm                    |
| Batch Files, TSRs, Utilities          | Bill Ghysen                              | 6287 1234                 | Mon - Fri                 | 8.00pm - 10.00pm                   |
| Bulletin Board Service                | Michael Phillips *                       | 6253 4966                 | All days                  | 7.30pm - 8.30pm                    |
| C/C++                                 | Nhan Tran ntran@pcug org.au              | 6254 5293                 | All except                | 7.00pm - 9.00pm                    |
|                                       |                                          |                           | w/end & Tue               |                                    |
| Chinese Star for Windows              | Peng Lee                                 | 6258 0156                 | All days                  | 1.00pm - 9.00pm                    |
| Eudora                                | Nhan Tran ntran@pcug org.au              | 6254 5293                 | All except<br>w/end & Tue | 7.00pm - 9.00pm                    |
| Excel                                 | Graheme Fry                              | 6288 3138                 | All days                  | 7.30pm - 8.30pm                    |
| Flight Simulation                     | Roger Lowery lowery@pcug.org.au          | 6258 1583                 | All days                  | Anytime                            |
| Free Agent / Agent Newsreading        | Allan Mikkelsen                          | 6278 3164                 | All days                  | Noon - 9.00pm                      |
| GEOS/GeoWorks                         | Phil Jones                               | 6288 5288                 | All days                  | 6.00pm - 10.00pm                   |
| Hardware                              | Anthony Glenn                            | 6288 8332                 | All days                  | Anytime                            |
| HDK                                   | Lis Shelley lis@nullarbor.com.au         |                           |                           |                                    |
| HDK                                   | Ivana Leonard                            | 6231 4169                 | Mon - Thu                 | 7.00pm - 9.00pm                    |
| Hypertext Markup Language             | Peter Tilbrook webmaster@dynamite.com.au | 6242 4000<br>0411 508 169 | Weekdays                  | 10.00am - 6.00pm<br>6253 8153 (ah) |
| Internet Connection                   | Nhan Tran ntran@pcug org.au              | 6254 5293                 | All except<br>w/end & Tue | 7.00pm - 9.00pm                    |
| Internet Explorer (Microsoft)         | Peter Tilbrook webmaster@dynamite.com.au | 6242 4000                 | Weekdays                  | 10.00am - 6.00pm                   |
|                                       |                                          | 0411 508 169              |                           | 6253 8153 (ah)                     |
| ISR CADDSMAN Modeller (Win)           | Neil Moffat                              | 6292 7108                 | All days                  | Noon - 10.00pm                     |
| Microstation Cad                      | Andrew Novinc                            | 6258 1907                 | All days                  | 6.00pm - 10.00pm                   |
| Midi                                  | Peter van Runt                           | 6288 5556                 | Mon - Fri<br>Weekends     | All day<br>12noon - 8pm            |
| Microsoft Front Page                  | Peter Tilbrook webmaster@dynamite.com.au | 6242 4000                 | Weekdays                  | 10.00am - 6.00pm                   |
|                                       |                                          | 0411 508 169              |                           | 6253 8153 (ah)                     |
| Modem Communications                  | Michael Phillips *                       | 6281 1980 or              | All days                  | 7.30pm - 8.30pm                    |
| Noteworthy Composer                   | Andrew Purdam apurdam@pcug.org.au        | 6230 2231                 | All days                  | Anytime                            |
| Online doc using Help Compiler (Win3) | John Carroll jcarroll@pcug.org.au        | 6248 0781                 | All days                  | 7.30pm - 10.00pm                   |
| OS/2                                  | Andrew Acton aacton@pcug.org.au          | 6293 1684                 | All days                  | 9am-9pm                            |
| OS/2                                  | Dave Thrum davet@ozemail.com.au          | 6201 8806                 | Mon-Fri                   | 8am-6pm                            |
| OS/2                                  | Michael Lightfoot *                      | 6258 8185                 | All days                  | 7.30pm - 9.30pm                    |
| Scream Tracker 3 (3SM) / MOD Music    | Chris Collins                            | 6258 8276                 | Mon - Fri                 | 7.30pm - 9.00pm                    |
| Small Business Computing              | Nick Thomson                             | 6241 3239                 | Mon - Thu                 | 7.30pm - 9.30pm                    |
| Telix                                 | Michael Phillips *                       | 6281 1980                 | All days                  | 7.30pm - 8.30pm                    |
| SCO Unix & Xenix                      | Jeremy Bishop                            | 6291 0478                 | All days                  | 7.00pm - 9.00pm                    |
| Unix                                  | Michael Lightfoot *                      | 6258 8185                 | All days                  | 7.30pm - 9.30pm                    |
| Unix/Linux/*BSD                       | Jonathon Ross                            | 6288 1428                 | All days                  | 6.00pm - 10.00pm                   |
| Turbo Pascal                          | Michael Phillips *                       | 6281 1980                 | All days                  | 7.30pm - 8.30pm                    |
| Visual Basic for Windows              | Cedric Bear cbear@interact.net.au        | 6258 3169                 | All days                  | 7.30pm - 8.30pm                    |
| Windows 95                            | Graeme Challinor gchallin@pcug.org.au    | 6236 8166                 | All days                  | 10.00am - 4.00pm                   |
| Windows 95 and 98                     | Chess Krawczyk ckrawczy@pcug.org.au      | 6247 1218                 | All days                  | 7.00pm - 9.30pm                    |
| Word for Windows                      | Lis Shelley lis@nullarbor.com.au         |                           |                           |                                    |
| WordPerfect 5.1 DOS, 6.1 Win          | Gayle Scott gayles@pcug.org.au           | 6254 1579                 | All days                  | 7.30pm - 9.30pm                    |
| WordStar                              | Dave Hay                                 | 6258 7310                 | All days                  | 7.00pm - 9.00pm                    |
|                                       |                                          |                           |                           |                                    |

## June

| Monday                                                                           | Tuesday                                            | Wednesday                                        | Thursday                                                                    | Friday                                                | Saturday                                             | Sunday                                                 |
|----------------------------------------------------------------------------------|----------------------------------------------------|--------------------------------------------------|-----------------------------------------------------------------------------|-------------------------------------------------------|------------------------------------------------------|--------------------------------------------------------|
|                                                                                  | Coffee and Chat<br>PCUG Centre<br>9.30am–<br>12.00 |                                                  | Visual Basic<br>SIG<br>10.00am–<br>12noon<br>PCUG Centre                    | Sixteen Bits<br>commercial ad<br>deadline for<br>July | Internet Clinic<br>PCUG<br>Centre<br>9.30–<br>1.00pm | TRAINING DAY PCUG Centre  9.30am Word 7 – Intermediate |
|                                                                                  | <b>₹</b>                                           | 2                                                | Networks SIG<br>(Call 6241 2399<br>for venue)                               | 4                                                     | Layout Day for Sixteen Bits 10.00am                  | 6                                                      |
| Internet Day-time<br>Demo and<br>Discussion SIG<br>PCUG Centre<br>10.00am-2.00pm |                                                    | Flight Simulator<br>PCUG Centre<br>6.30pm-8.30pm | Assisted Access<br>SIG<br>9am-11am<br>PCUG Centre                           |                                                       | CENTRE<br>CLOSED                                     | CENTRE<br>CLOSED                                       |
| New Members' Night PCUG Centre 7.30pm                                            | 0                                                  |                                                  | Linux Learners<br>SIG<br>11am–1pm<br>PCUG Centre                            |                                                       | 10                                                   |                                                        |
| 7                                                                                | 8                                                  | 9                                                | 10                                                                          | 11                                                    | TRAINING DAY                                         | TRAINING DAY                                           |
| CENTRE<br>CLOSED                                                                 | Coffee and Chat PCUG Centre 9.30am-12.00           |                                                  | OS/2 SIG<br>IBM Building<br>8 Brisbane Ave<br>Barton<br>7.00 for 7.30pm     |                                                       | PCUG Centre  9.30am Intro to the                     | PCUG Centre  9.30am  Designing your                    |
| Committee<br>Meeting<br>PCUG Centre                                              | Delphi SIG<br>PCUG Centre<br>7.30pm                |                                                  | Visual Basic SIG<br>10.00am–12noon<br>PCUG Centre                           |                                                       | Internet – Full<br>Access                            | own web page –<br>Intermediate                         |
| 14                                                                               | 15                                                 |                                                  | 17                                                                          | _                                                     | 19                                                   | 20                                                     |
| Internet Daytime Demo and Discussion SIG PCUG Centre 10.00am-2.00pm              |                                                    | Flight Simulator<br>PCUG Centre<br>6.30pm–8.30pm | Assisted Access SIG<br>9am–11am PCUG<br>Linux Learners SIG<br>11am–1pm PCUG | Sixteen Bits<br>article deadline<br>for August        | 9.30am                                               | TRAINING DAY PCUG Centre  9.30am                       |
| 16 Bits Stuffing and Mailing PCUG Centre 5.00pm                                  |                                                    | A S                                              | In vestment SIG PCUG Centre 7.30pm Linux Users Group Computer Science       | A.                                                    |                                                      | Excel 97 –<br>Intermediate                             |
| 21 Main Meeting                                                                  | 22<br>Coffee and Chat                              | 23                                               | Dept ANU 7.30pm  Visual Basic                                               | 25 25                                                 | 26 TRAINING DAY                                      | 27 TRAINING DAY                                        |
| Manning Clark<br>Theatre 1<br>Crisp Bldg. ANU<br>7.00 for 7.30                   | PCUG Centre<br>9.30am–<br>12.00                    |                                                  | SIG<br>10.00am–<br>12noon<br>PCUG Centre                                    |                                                       | PCUG Centre  9.30am                                  | PCUG Centre  9.30am                                    |
| Bytes SIG Asian Bistro ANU 6.00pm (before PCUG meeting) 28                       | 29                                                 | 30                                               | Networks SIG<br>(Call 6241 2399<br>for venue)  1 July                       | 2 July                                                | 3 July                                               | 4 July                                                 |